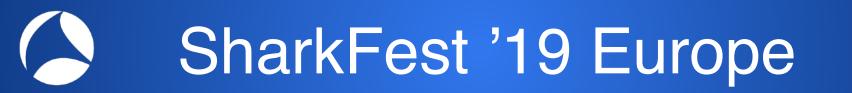

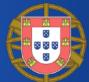

## **Plaintext Information in Network Protocols**

Green Locks Are Not Enough

## Simone Mainardi

mainardi@ntop.org

#sf19eu • Palacio Estoril Hotel, Estoril, Portugal • Nov 4 - 8

## About me

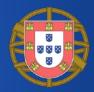

- Simone Mainardi
- Engineer, PhD born in 1986
- Joined Luca Deri and ntop in late 2015
- Used to be a pure data scientist
- Now more close to a software developer

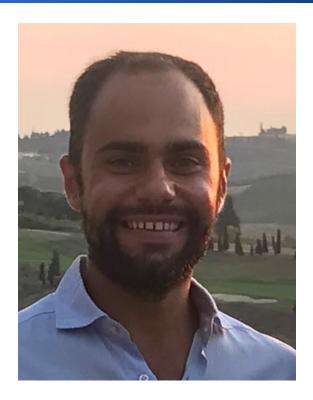

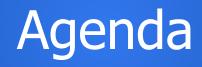

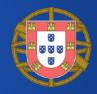

- Introduction and motivation
  - Encrypted but not so encrypted
  - Secure but not so secure
- Plaintext information in network protocols
- Discussion and conclusion

## **Following Along**

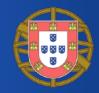

- Pcaps and docs available at
  - <u>https://bit.ly/328e5As</u>
- Screenshots shown during the presentation, look at the filename!

|     | •     |                  |               |               |          | sf_tls.pcap                                                                          |
|-----|-------|------------------|---------------|---------------|----------|--------------------------------------------------------------------------------------|
|     |       | 1                | 📄 🖹 🖹 🎑       | 🗢 ج 🖻         | 🛉 👱 🛛    |                                                                                      |
|     | Apply | a display filter | <光/>          |               |          | 🖘 🔻 Expression 🕇                                                                     |
| No  |       | Time             | Source        | Destination   | Protocol | bl Length Info                                                                       |
| _   | 1     | L 0.000000       | 192.168.1.159 | 151.11.50.139 | TCP      | 78 54902 → 4433 [SYN] Seq=0 Win=65535 Len=0 MSS=1460 WS=64 TSval=1065084607 TSecr=0  |
| . 8 | 2     | 2 0.054020       | 151.11.50.139 | 192.168.1.159 | TCP      | 74 4433 → 54902 [SYN, ACK] Seq=0 Ack=1 Win=28960 Len=0 MSS=1400 SACK_PERM=1 TSval=14 |
|     | -     | 0 05/100         | 102 169 1 150 | 151 11 50 130 | TCD      | 66 54000 - 4400 [ACK] Sag-1 Ack-1 Win-101940 Lan-A TSUDI-1065004661 TSacr-14700406   |

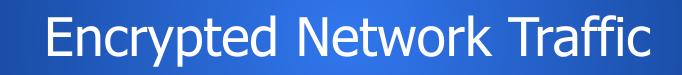

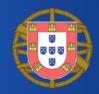

- Encryption is increasingly used in network protocols
- Fundamental to protect
  - Internet browsing
  - Online transactions
  - Instant messaging
  - Email
  - VoIP
  - • •

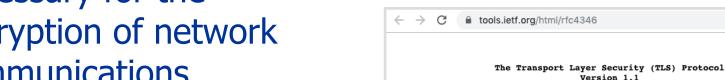

C

 $\leftarrow$  $\rightarrow$ 

## **Transport Layer Security** (TLS)

~20 years since TLS 1.0

## **Cryptographic Protocols**

- Cryptographic protocols necessary for the encryption of network communications
- Most popular is the

The Transport Layer Security (TLS) Protocol Version 1.2 C tools.ietf.org/html/rfc8446  $\leftarrow \rightarrow$ Obsoletes: 5077, 5246, 6961 Updates: 5705, 6066 Category: Standards Track ISSN: 2070-1721

tools.ietf.org/html/rfc2246

tools.ietf.org/html/rfc5246

Category: Standards Track

The Transport Layer Security (TLS) Protocol Version 1.3

The TLS Protocol Version 1.0

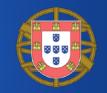

January 1999

April 2006

August 2008

August 2018

## What is the TLS

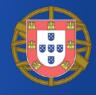

 Cryptographic protocol providing endto-end communication security over the networks

| ← -                                                                                                    | C atatracker.ietf.org/doc/rfc8446/                                                                                                    |  |  |  |  |  |  |  |  |  |  |
|----------------------------------------------------------------------------------------------------|----------------------------------------------------------------------------------------------------|--|--|--|--|--|--|--|--|--|--|
| •••••                                                                                                    | Datatracker Groups Documents Meetings Other User                                                                                                    |  |  |  |  |  |  |  |  |  |  |
| Internet Engineering Task Force (IETF)<br>Request for Comments: 8446<br>Obsoletes: 5077, 5246, 6961<br>Updates: 5705, 6066<br>Category: Standards Track<br>ISSN: 2070-1721 |                                                                                                    |  |  |  |  |  |  |  |  |  |  |
|                                                                                                    | The Transport Layer Security (TLS) Protocol Version 1.3                                                                                                    |  |  |  |  |  |  |  |  |  |  |
| Ab                                                                                                    | bstract                                                                                                    |  |  |  |  |  |  |  |  |  |  |
|                                                                                                    | This document specifies version 1.3 of the Transport Layer Security (TLS) protocol. TLS allows client/server applications to communicate over the Internet in a way that is designed to prevent eavesdropping, |  |  |  |  |  |  |  |  |  |  |

#### #sf19eu • Palacio Estoril Hotel, Estoril, Portugal • Nov 4 - 8 • Material: https://bit.ly/328e5As

tampering, and message forgery.

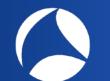

## Where is the TLS

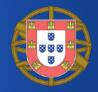

• Implemented in libraries and network applications

- OpenVPN and other VPN tools
- Quick UDP Internet Connections (QUIC)
- Web Browsers (Chrome, FF, Opera, IE, ...)
- Web Servers (Apache2, nginx, ...)

• • • • •

## TLS and HTTPS

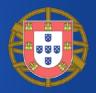

- Probably everyone has experience with HTTPS
- HTTPS is HTTP transported
   over TLS
- Browsers and websites that use HTTPS are employing TLS encryption

| ← → C     | DigiCert, Inc. [US] https://v  | www.digicert.com |  |
|-----------|--------------------------------|------------------|--|
|           |                                |                  |  |
|           |                                |                  |  |
| Firefox * |                                |                  |  |
|           | s DigiCert Digital SSL Certi + |                  |  |
| 1         | Inc. (US) https://www.digicet. |                  |  |
| A 0 00000 |                                | com              |  |

| C ( https://www.digicert.com/ | 🔎 👻 🔒 DigiCert, Inc. [US] 🖒 🗙 💽 SSL |
|-------------------------------|-------------------------------------|
|                               |                                     |
|                               |                                     |
|                               |                                     |
| 1 Marcala                     |                                     |
|                               |                                     |

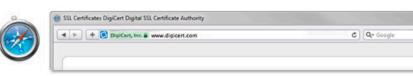

D A Trusted

www.digicet.com

# Encryption Makes Us Feel Secure

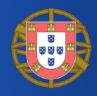

- We feel secure when we know our traffic is encrypted
  "No one can look at it!"
- We feel secure when we see the locks or a comfortable light-green while browsing the web
  - "It's something private just between me and the website!"
- But actually...

# Fact #1: Encrypted != Secure [1/2]

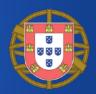

## • Encrypted != Secure

- A secure communication must be encrypted
- An encrypted communication is not necessarily secure
- Security depends on the cryptographic protocol (e.g., TLS), on its implementation (bugs?), on how cryptographic keys are managed, ...

# Fact #1: Encrypted != Secure [2/2]

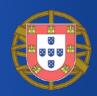

- Secure if...
  - ...the data being transferred is encrypted?
  - ...the parties exchanging information are who they claim to be?
  - ...the data has not been forged or tampered?
- TLS has vulnerabilities and is subject to attacks as basically any other protocol

## Fact #2: Plaintext Information in Encrypted Network Protocols [1/2]

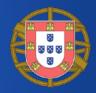

- Cryptographic protocols or protocols that support encryption may carry certain plaintext information
- They will do that almost surely at least during the initial setup phase
  - Initial TLS handshake
  - Quick UDP Internet Connections (QUIC) or Google quick

## Fact #2: Plaintext Information in Encrypted Protocols [2/2]

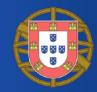

| •••                      |                                |                                | sf_tls.pcap                                                                                                    |   |
|--------------------------|--------------------------------|--------------------------------|----------------------------------------------------------------------------------------------------|---|
|                          | 📄 🗋 🖹 🎑                        | ۲ 🔶 کې                         |                                                                                                    |   |
| Apply a display filter . | . <೫/>                         |                                | Expression +                                                                                                    |   |
| No. Time                 | Source                         | Destination                    | Protocol Length Info                                                                                                    |   |
| 1 0.000000               | 192.168.1.159                  | 151.11.50.139                  | TCP 78 54902 → 4433 [SYN] Seq=0 Win=65535 Len=0 MSS=1460 WS=64 TSval=1065084607 TSecr=0                                                       |   |
| 2 0.054020               | 151.11.50.139                  | 192.168.1.159                  | TCP 74 4433 → 54902 [SYN, ACK] Seq=0 Ack=1 Win=28960 Len=0 MSS=1400 SACK_PERM=1 TSval=14                                                      |   |
| 3 0.054120               | 192.168.1.159                  | 151.11.50.139                  | TCP 66 54902 → 4433 [ACK] Seq=1 Ack=1 Win=131840 Len=0 TSval=1065084661 TSecr=14798486                                                        |   |
| 4 0.056559               | 192.168.1.159                  | 151.11.50.139                  | TLSv1 583 Client Hello                                                                                                    |   |
| 5 0.112118               | 151.11.50.139                  | 192.168.1.159                  | TCP 66 4433 - 54902 [ACK] Seq=1 Ack=518 Win=30080 Len=0 TSval=14798500 TSecr=1065084663                                                       |   |
| 6 0.115210<br>7 0.115215 | 151.11.50.139<br>151.11.50.139 | 192.168.1.159<br>192.168.1.159 | TLSVI 154 Server Hello, Certificate                                                                                                    |   |
| 8 0.115306               | 192.168.1.159                  | 151.11.50.139                  | TLSv1… 88 Server Key Exchange, Server Hello Done<br>TCP 66 54902 → 4433 [ACK] Seq=518 Ack=1411 Win=130432 Len=0 TSval=1065084721 TSecr=14798… |   |
| 9 0.117316               | 192.168.1.159                  | 151.11.50.139                  | TLSV1 192 Client Key Exchange, Change Cipher Spec, Encrypted Handshake Message                                                                |   |
| 10 0.169272              | 151.11.50.139                  | 192.168.1.159                  | TLSVI 117 Change Cipher Spec, Change Cipher aper, Encrypted handshake Hessage                                                                 |   |
| 11 0.169344              | 192.168.1.159                  | 151.11.50.139                  | TCP 66 54902 - 4433 [ACK] Seq=644 Ack=1462 Win=131008 Len=0 TSval=1065084772 TSecr=14798                                                      |   |
| 12 0.172754              | 192.168.1.159                  | 151.11.50.139                  | TICLE INCLUSION DIA                                                                                                    |   |
| 13 0.225317              | 151.11.50.139                  | 192.168.1.159                  | 🕒 🗢 🕒 🔛                                                                                                    |   |
|                          | er Name list length:           | 21                             | 📶 📕 🖉 🕲 🔚 🖺 🕅 🗳 🔍 👄 🔿 💇 🛧 🗶 🗔 🗐 🔍 Q. Q. T                                                                                                    |   |
|                          | er Name Type: host_na          |                                | 📶 📕 🖉 🕲 🖿 🖺 🖄 🙆 🔍 🗢 🔿 警 🕢 👤 其 📃 🍳 Q, Q, II                                                                                                    |   |
|                          | er Name length: 18             | ane (0)                        | Apply a display filter <%/>                                                                                                    | + |
|                          | er Name: ntopcloud.nt          | top.org                        | No. Time Source Destination Protocol Length Info                                                                                              |   |
| Extension                | : ec_point_formats (l          | .en=4)                         | - 1 0.000000 192.168.1.109 216.58.212.101 GQUIC 1392 Client Hello, PKN: 1, CID: 16953050174146338482                                          |   |
| Type:                    | ec_point_formats (11)          |                                | 2 0.046000 192.168.1.109 216.56.212.101 GQUIC 478 Payload (Encrypted), PKN 1, CDS 10553050174146338482                                        |   |
| Length                   |                                |                                | 3 0.060057 216.58.212.101 192.168.1.109 GQUC 1392 Payload (Encrypted), PKN: 1                                                                 |   |
| EC poi                   | nt formats Length: 3           |                                |                                                                                                    |   |
|                          |                                |                                | ▶ Tag/value: PAD (Padding) (1=391)                                                                                                    |   |
|                          |                                |                                | ▶ Tag/value: SNI (Server Name Indication) (l=15): mail.google.com                                                                             |   |
|                          |                                |                                | ▶ Tag/value: STK (Source Address Token) (1=58)                                                                                                |   |
|                          |                                |                                | ▶ Tag/value: VER (Version) (l=4): 0024                                                                                                    |   |
|                          |                                |                                | ▶ Tag/value: CCS (Common Certificate Sets) (l=16)                                                                                             |   |
|                          |                                |                                | ▶ Tag/value: NONC (Client Nonce) (1=32)                                                                                                    |   |
|                          |                                |                                | ▶ Tag/value: MSPC (Max streams per connection) (l=4): 100                                                                                     |   |
|                          |                                |                                | ▶ Tag/value: AEAD (Authenticated encryption algorithms) (l=4), AES-GCM with a 12-byte tag and IV                                              |   |
|                          |                                |                                | ▶ Tag/value: UAID (Client's User Agent ID) (l=24): beta Chrome/43.0.2357.45                                                                   |   |
|                          |                                |                                | ▶ Tag/value: SCID (Server config ID) (l=16)                                                                                                   |   |
|                          |                                |                                |                                                                                                    |   |

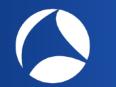

Fact #3: Plaintext Information in Network Protocols [1/2]

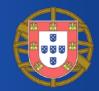

- Still a great deal of network protocols are plaintext or carry plaintext information
- Computers and network protocols have born and evolved when security was not an issue
  - Small, local networks (e.g., university labs) in which all the participants were trusted
  - Build something that 'just works'

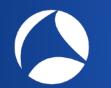

Fact #3: Plaintext Information in Network Protocols [2/2]

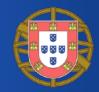

- Even today when security is a main concern, certain network protocols didn't evolve in that sense
- Among the most common protocols which disseminate plaintext information there are
  - DHCP
  - DNS and mDNS
  - SSDP

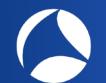

## This Talk is About...

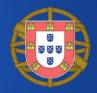

- Fact #1: Encrypted != Secure
- Fact #2: Cryptographic protocols or protocols that support encryption may carry certain plaintext information
- Fact #3: Still a great deal of network protocols carry plaintext information

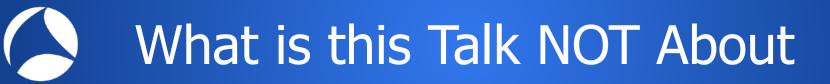

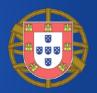

- This talk is NOT about
  - Cryptographic protocols
  - TLS vulnerabilities / attacks / pitfalls
  - Network Encryption / Decryption
  - SSL Man-In-The-Middle

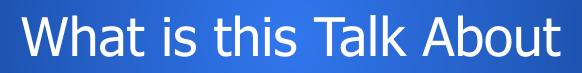

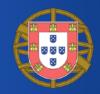

- This talk is about
  - Understanding how certain protocols disseminate plaintext information
  - Seeing which information is actually disseminated in plaintext
  - What it can be done to prevent it

# Protocols Shown in this Talk

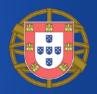

- Protocols
  - TLS
  - DNS
  - mDNS
  - DNS-SD
  - SSDP
  - DHCP
- ~10 minutes per protocol
  - Basic overview with real examples
  - No deep-dive

# The Building Blocks of the TLS

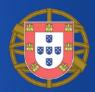

- TLS actually consists of two protocols
- Only one actually carry encrypted application data
- TLS v 1.3, 1.2, 1.1, 1.0

#### C tools.ietf.org/html/rfc8446

These properties should be true even in the face of an attacker who has complete control of the network, as described in [RFC3552]. See Appendix E for a more complete statement of the relevant security properties.

TLS consists of two primary components:

- A handshake protocol (<u>Section 4</u>) that authenticates the communicating parties, negotiates cryptographic modes and parameters, and establishes shared keying material. The handshake protocol is designed to resist tampering; an active attacker should not be able to force the peers to negotiate different parameters than they would if the connection were not under attack.
- A record protocol (<u>Section 5</u>) that uses the parameters established by the handshake protocol to protect traffic between the communicating peers. The record protocol divides traffic up into a series of records, each of which is independently protected using the traffic keys.

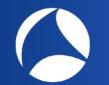

## The TLS Handshake

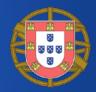

- Before actually exchanging encrypted data, two parties willing to use TLS must perform an handshake
- Allows the server and client to
  - Authenticate each other
  - Negotiate an encryption algorithm and cryptographic keys
- Involves a series of back-and-forth packets between client and server

# The TLS Handshake in Packets

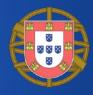

Expression... +

### • Shown TLS v 1.2, 1.3 fewer packets but still plaintext

| • • •     |               | 🚮 sf_tls1.2.wikipedia.pcap |
|-----------|---------------|----------------------------|
| 🥂 📕 🔬 💿 🛅 | 🖹 🎑 🤇 🗢 🔿 🖉 🖌 |                            |

#### Apply a display filter ... < #/>

| No.         Time         Source         Destination         Protocol         Length Info           1         0.000000         192.168.1.159         91.198.174.192         TCP         78<50241 + 443 [SVN] Seq=0 Wine55355 Len=0 MSS=1460 WS=64 TSval=1003545409 TSecr=0 SACK_PERM=1           3         0.052954         91.198.174.192         192.168.1.159         TCP         74<443 - 50241 [SVN, ACK] Seq=0 Ack=1 Win=28960 Len=0 MSS=1462 SACK_PERM=1 TSval=1494676261 TSecr=1494676261           4         0.053037         192.168.1.159         91.198.174.192         TCP         76<530241 + 443 [SVN] Seq=0 Ack=1 Win=12806 Len=0 TSval=1403545461 TSecr=1494676261           5         0.165248         91.198.174.192         192.168.1.159         TCP         76<643 - 50241 [ACK] Seq=1 Ack=518 Win=30208 Len=0 TSval=1404576274 TSecr=1003545461           6         0.106447         91.98.174.192         192.168.1.159         TLSv1.2         120         1266 Escret Hello           7         0.166447         91.98.174.192         192.168.1.159         TLSv1.2         120         Certificate TCP segment of a reassembled PDU]           9         19.106452         91.198.174.192         192.168.1.159         TLSv1.2         120         66<50241 + 443 [ACK] Seq=518 Ack=281 Win=129600 Len=0 TSval=1003545513 TSecr=1494676274           8         0.106452         91.98.174.192         TCP         66                                                                                                    | a l'e de le | ny a alopiay i |                                         |                |             |                                                                                                    |
|----------------------------------------------------------------------------------------------------|-------------|----------------|-----------------------------------------|----------------|-------------|----------------------------------------------------------------------------------------------------|
| 2       0.052954       91.198.174.192       192.168.1.159       TCP       74       443 - 50241       [SYN, ACK] Seq=0 Ack=1 Win=28960 Len=0 MSS=1452 SACK_PERM=1 Tsval=1494676261         3       0.053837       192.168.1.159       91.198.174.192       TCP       66       50241 - 443       [ACK] Seq=1 Ack=1 Win=132480 Len=0 Tsval=1803545461 Tsecr=1494676261         5       0.165248       91.198.174.192       192.168.1.159       TCP       66       443 - 59241 [ACK] Seq=1 Ack=1 Win=30208 Len=0 Tsval=1494676274 Tsecr=1803545461         6       0.166443       91.198.174.192       192.168.1.159       TCP       66       443 - 59241 [ACK] Seq=1 Ack=518 Win=30208 Len=0 Tsval=1494676274 Tsecr=1803545461 [TCP segment of a reassemble.         8       0.166447       91.198.174.192       192.168.1.159       TLSv1.2       1506       Server Hello         9       0.186552       91.198.174.192       192.168.1.159       TLSv1.2       1282       Certificate [TCP segment of a reassembled PDU]         9       0.186552       91.198.174.192       TCP       66       50241 - 443       [ACK] Seq=518 Ack=2881 Win=129600 Len=0 Tsval=1494676274 Tsecr=1494676274         10       0.106566       192.168.1.159       91.198.174.192       TCP       66       50241 - 443       [ACK] Seq=518 Ack=2881 Win=129600 Len=0 Tsval=1003545513 Tsecr=1494676274         12                                                                                                    | lo.         | Time           | Source                                  | Destination    | Protocol    | Length Info                                                                                                    |
| 3       0.053037       192.168.1.159       91.198.174.192       TCP       66       50241 + 443       ACK       Seq=1 Ack=1 Win=132480 Len=0 TSval=1003545461 TSecr=1494676261         4       0.053469       192.168.1.159       91.198.174.192       TCP       66       50241 + 443       ACK       Seq=1 Ack=1 Win=132480 Len=0 TSval=1003545461 TSecr=1494676274 TSecr=1003545461         5       0.105248       91.198.174.192       192.168.1.159       TCP       66       443 + 50241 [ACK] Seq=1 Ack=518 Win=30208 Len=0 TSval=1494676274 TSecr=1003545461 [TCP segment of a reassemble.         7       0.106447       91.198.174.192       192.168.1.159       TLSv1.2       1506       Server Hello         8       0.106448       91.198.174.192       192.168.1.159       TLSv1.2       1206       Certificate [TCP segment of a reassembled PDU]         9       0.106552       91.198.174.192       192.168.1.159       TLSv1.2       1078       Certificate [TCP segment of a reassembled PDU]         9       0.106556       192.168.1.159       91.198.174.192       TCP       66       50241 + 443       [ACK] Seq=518 Ack=281 Win=129600 Len=0 TSval=1003545513 TSecr=1494676274         10       0.106556       192.168.1.159       91.198.174.192       TCP       66       50241 + 443       [ACK] Seq=518 Ack=281 Win=129600 Len=0 TSval=1003545513 TSecr=1494676274                                                                                                    | - 1         | 0.000000       | 192.168.1.159                           | 91.198.174.192 | TCP         | 78 50241 → 443 [SYN] Seq=0 Win=65535 Len=0 MSS=1460 WS=64 TSval=1003545409 TSecr=0 SACK_PERM=1                            |
| 4       0.053469       192.168.1.159       91.198.174.192       TLSV1.2       583       Client Hello         5       0.105248       91.198.174.192       192.168.1.159       TCP       6       43 - 50241       [ACK] Seq=1 Ack=518       Win=30208       Len=0       TSval=1494676274       TSecr=1003545461       [TCP       6       443 - 50241       [ACK] Seq=1 Ack=518       Win=30208       Len=0       TSval=1494676274       TSecr=1003545461       [TCP       segret Hello         7       0.106447       91.198.174.192       192.168.1.159       TLSv1.2       1506       Server Hello       TCP       1506       Server Hello       TLSv1.2       1282       Certificate [TCP segment of a reassembled PDU]       0.1064552       91.198.174.192       192.168.1.159       TLSv1.2       1282       Certificate [TCP segment of a reassembled PDU]       0.106556       192.168.1.159       91.198.174.192       TCP       65       50241 - 443       [ACK] Seq=518       Ack=281       Win=128384       Len=0       TSval=1003545513       TSecr=1494676274         10       0.106556       192.168.1.159       91.198.174.192       TCP       65       50241 - 443       [ACK] Seq=518       Ack=4097       Win=128384       Len=0       TSval=1003545513       TSecr=1494676274         12       0.106566                                                                                                    | 2           | 0.052954       | 91.198.174.192                          | 192.168.1.159  | TCP         | 74 443 → 50241 [SYN, ACK] Seq=0 Ack=1 Win=28960 Len=0 MSS=1452 SACK_PERM=1 TSval=1494676261 TSecr=1003545409 WS=512       |
| 5       0.105248       91.198.174.192       192.168.1.159       TCP       66       443 → 50241 [ACK] Seq=1 Ack=518 Win=30208 Len=0 TSval=1494676274 TSecr=1003545461         6       0.106443       91.198.174.192       192.168.1.159       TLSV1.2       1506 Server Hello         7       0.106444       91.198.174.192       192.168.1.159       TLSV1.2       1506 Server Hello         8       0.106448       91.198.174.192       192.168.1.159       TLSV1.2       1282 Certificate [TCP segment of a reassembled PDU]         9       0.106556       192.168.1.159       91.198.174.192       192.168.1.159       TLSV1.2         10       0.106556       192.168.1.159       91.198.174.192       TCP       66       50241 + 443       FCK Seq=518 Ack=2881 Win=129600 Len=0       TSval=1494676274 TSecr=1494676274         10       0.106556       192.168.1.159       91.198.174.192       TCP       66       50241 + 443       FCK Seq=518 Ack=2881 Win=129600 Len=0       TSval=1003545513 TSecr=1494676274         12       0.106556       192.168.1.159       91.198.174.192       TCP       66       50241 + 443       FCK Seq=518 Ack=5189 Win=12808 Len=0       TSval=1003545513 TSecr=1494676274         12       0.106556       192.168.1.159       91.198.174.192       TLSv1.2       151 Client Key Exchange, Change Cipher Spec, Encry                                                                                                    | 3           | 0.053037       | 192.168.1.159                           | 91.198.174.192 | TCP         | 66 50241 → 443 [ACK] Seq=1 Ack=1 Win=132480 Len=0 TSval=1003545461 TSecr=1494676261                                       |
| <pre>6 0.106443 91.198.174.192 192.168.1.159 TLSV1.2 150 Server Hello<br/>7 0.106447 91.198.174.192 192.168.1.159 TCP 1506 443 → 50241 [ACK] Seq=1441 Ack=518 Win=30208 Len=1440 TSval=1494676274 TSecr=1003545461 [TCP segment of a reassembl<br/>8 0.106448 91.198.174.192 192.168.1.159 TLSV1.2 1282 Certificate [TCP segment of a reassembled PDU]<br/>9 0.106552 91.198.174.192 192.168.1.159 TLSV1.2 1078 Certificate Status, Server Key Exchange, Server Hello Done<br/>10 0.106566 192.168.1.159 91.198.174.192 TCP 66 50241 → 443 [ACK] Seq=518 Ack=2881 Win=12060 Len=0 TSval=1003545513 TSecr=1494676274<br/>11 0.106566 192.168.1.159 91.198.174.192 TCP 66 50241 → 443 [ACK] Seq=518 Ack=2407 Win=128034 Len=0 TSval=1003545513 TSecr=1494676274<br/>12 0.106626 192.168.1.159 91.198.174.192 TCP 66 50241 → 443 [ACK] Seq=518 Ack=4097 Win=128048 Len=0 TSval=1003545513 TSecr=1494676274<br/>13 0.111389 192.168.1.159 91.198.174.192 TLCP 66 50241 → 443 [ACK] Seq=518 Ack=4097 Win=120484 Len=0 TSval=1003545513 TSecr=1494676274<br/>14 0.111495 192.168.1.159 91.198.174.192 TLSV1.2 151 Client Key Exchange, Change Cipher Spec, Encrypted Handshake Message<br/>14 0.111495 192.168.1.159 91.198.174.192 TLSV1.2 151 Application Data<br/>15 0.111653 192.168.1.159 91.198.174.192 TLSV1.2 151 Application Data<br/>15 0.111653 192.168.1.159 91.198.174.192 TLSV1.2 555 Application Data<br/>15 0.111653 192.168.1.159 91.198.174.192 TLSV1.2 555 Application Data<br/>15 0.111653 192.168.1.159 91.198.174.192 TLSV1.2 555 Application Data<br/>15 0.111653 192.168.1.159 91.198.174.192 TLSV1.2 555 Application Data<br/>15 0.111653 192.168.1.159 91.198.174.192 TLSV1.2 555 Application Data<br/>15 0.111653 192.168.1.159 91.198.174.192 TLSV1.2 555 Application Data<br/>15 0.111653 192.168.1.159 91.198.174.192 TLSV1.2 555 Application Data<br/>15 0.111653 192.168.1.159 91.198.174.192 TLSV1.2 555 Application Data<br/>15 0.111653 192.168.1.159 91.198.174.192 TLSV1.2 555 Application Data<br/>15 0.111653 192.168.1.159 91.198.174.192 TLSV1.2 555 Application Data<br/>15 0.111653 192.168.1.159 91.198.174.192 TLSV1.2 555 Application Data<br/>15 0.111653 192.168.1.159 1</pre> | 4           | 0.053469       | 192.168.1.159                           | 91.198.174.192 | TLSv1.2     | 583 Client Hello                                                                                                    |
| 7       0.106447       91.198.174.192       192.168.1.159       TCP       1506       443 → 50241 [ACK] Seq=1441 Ack=518 Win=30208 Len=1440 TSval=1494676274 TSecr=1003545461 [TCP segment of a reassembl         8       0.106448       91.198.174.192       192.168.1.159       TLSv1.2       1282 Certificate [TCP segment of a reassembled PDU]         9       0.106556       91.198.174.192       192.168.1.159       TLSv1.2       1078 Certificate Status, Server Key Exchange, Server Hello Done         10       0.106566       192.168.1.159       91.198.174.192       TCP       66       50241 → 443 [ACK] Seq=518 Ack=281 Win=12060 Len=0 TSval=1003545513 TSecr=1494676274         12       0.106626       192.168.1.159       91.198.174.192       TCP       66       50241 → 443 [ACK] Seq=518 Ack=4097 Win=128384 Len=0 TSval=1003545513 TSecr=1494676274         12       0.106626       192.168.1.159       91.198.174.192       TCP       66       50241 → 443 [ACK] Seq=518 Ack=5109 Win=130048 Len=0 TSval=1003545513 TSecr=1494676274         13       0.111389       192.168.1.159       91.198.174.192       TLSv1.2       151 Client Key Exchange, Change Cipher Spec, Encrypted Handshake Message         14       0.111495       192.168.1.159       91.198.174.192       TLSv1.2       55 Application Data         Version: TLS 1.0 (0x0301)         Length: 512       Wandshake Pr                                                                                                    | 5           | 0.105248       | 91.198.174.192                          | 192.168.1.159  | TCP         | 66 443 → 50241 [ACK] Seq=1 Ack=518 Win=30208 Len=0 TSval=1494676274 TSecr=1003545461                                      |
| 8       0.106448       91.198.174.192       192.168.1.159       TLSv1.2       1282       Certificate [TCP segment of a reassembled PDU]         9       0.106552       91.198.174.192       192.168.1.159       TLSv1.2       1078       Certificate Status, Server Key Exchange, Server Hello Done         10       0.106566       192.168.1.159       91.198.174.192       TCP       66       50241 + 443       [ACK] Seq=518       Ack=2881       Win=129600       Lene TSval=1003545513       TSecr=1494676274         12       0.106566       192.168.1.159       91.198.174.192       TCP       66       50241 + 443       [ACK] Seq=518       Ack=4097       Win=129600       Lene TSval=1003545513       TSecr=1494676274         12       0.106626       192.168.1.159       91.198.174.192       TCP       66       50241 + 443       [ACK] Seq=518       Ack=4097       Win=120600       Lene TSval=1003545513       TSecr=1494676274         13       0.111389       192.168.1.159       91.198.174.192       TLSv.2       151       Client Key Exchange, Change Cipher Spec, Encrypted Handshake Message         14       0.111653       192.168.1.159       91.198.174.192       TLSv.2       555       Application Data         Version: TLS 1.0 (0x0301)         Length: 512       Handshake Protocol: Cl                                                                                                    | 6           | 0.106443       | 91.198.174.192                          | 192.168.1.159  | TLSv1.2     | 1506 Server Hello                                                                                                    |
| 9 0.106552 91.198.174.192 192.168.1.159 TLSV1.2 1078 Certificate Status, Server Key Exchange, Server Hello Done<br>10 0.106556 192.168.1.159 91.198.174.192 TCP 66 50241 - 443 [ACK] Seq=518 Ack=2881 Win=129600 Len=0 TSval=1003545513 TSecr=1494676274<br>11 0.106566 192.168.1.159 91.198.174.192 TCP 66 50241 - 443 [ACK] Seq=518 Ack=2087 Win=128384 Len=0 TSval=1003545513 TSecr=1494676274<br>12 0.106626 192.168.1.159 91.198.174.192 TCP 66 50241 - 443 [ACK] Seq=518 Ack=4097 Win=128384 Len=0 TSval=1003545513 TSecr=1494676274<br>13 0.111389 192.168.1.159 91.198.174.192 TLSV1.2 TLSV1.2                                                                                   | 7           | 0.106447       | 91.198.174.192                          | 192.168.1.159  | TCP         | 1506 443 → 50241 [ACK] Seq=1441 Ack=518 Win=30208 Len=1440 TSval=1494676274 TSecr=1003545461 [TCP segment of a reassembl… |
| 10 0.106566 192.168.1.159 91.198.174.192 TCP 66 50241 → 443 [ACK] Seq=518 Ack=2881 Win=129600 Len=0 TSval=1003545513 TSecr=1494676274<br>11 0.106566 192.168.1.159 91.198.174.192 TCP 66 50241 → 443 [ACK] Seq=518 Ack=4097 Win=128384 Len=0 TSval=1003545513 TSecr=1494676274<br>12 0.106626 192.168.1.159 91.198.174.192 TCP 66 50241 → 443 [ACK] Seq=518 Ack=5109 Win=130048 Len=0 TSval=1003545513 TSecr=1494676274<br>13 0.111389 192.168.1.159 91.198.174.192 TLSv1.2 151 Client Key Exchange, Change Cipher Spec, Encrypted Handshake Message<br>14 0.111495 192.168.1.159 91.198.174.192 TLSv1.2 151 Client Key Exchange, Change Cipher Spec, Encrypted Handshake Message<br>15 0.111653 192.168.1.159 91.198.174.192 TLSv1.2 TS55 Application Data<br>15 0.111653 192.168.1.159 91.198.174.192 TLSv1.2 TS55 Application Data<br>15 0.111653 192.168.1.159 91.198.174.192 TLSv1.2 TS55 Application Data<br>15 0.111653 192.168.1.159 91.198.174.192 TLSv1.2 TS55 Application Data<br>15 0.111653 192.168.1.159 91.198.174.192 TLSv1.2 TLSv1.2 T                                                                          | 8           | 0.106448       | 91.198.174.192                          | 192.168.1.159  | TLSv1.2     | 1282 Certificate [TCP segment of a reassembled PDU]                                                                       |
| <pre>11 0.106566 192.168.1.159 91.198.174.192 TCP 66 50241 → 443 [ACK] Seq=518 Ack=4097 Win=128384 Len=0 TSval=1003545513 TSecr=1494676274 12 0.106626 192.168.1.159 91.198.174.192 TCP 66 50241 → 443 [ACK] Seq=518 Ack=5109 Win=130048 Len=0 TSval=1003545513 TSecr=1494676274 13 0.111389 192.168.1.159 91.198.174.192 TLSv1.2 151 Client Key Exchange, Change Cipher Spec, Encrypted Handshake Message 14 0.111653 192.168.1.159 91.198.174.192 TLSv1.2 151 Application Data 15 0.111653 192.168.1.159 91.198.174.192 TLSv1.2 55 Application Data 15 0.111653 192.168.1.159 91.198.174.192 TLSv1.2 55 Application Data 15 0.111653 192.168.1.159 91.198.174.192 TLSv1.2 55 Application Data 15 0.11165 1.0 (0x0301) Length: 512 Version: TLS 1.0 (0x0301) Length: 512 Version: TLS 1.2 (0x0303)</pre>                                                                                                    | 9           | 0.106552       | 91.198.174.192                          | 192.168.1.159  | TLSv1.2     | 1078 Certificate Status, Server Key Exchange, Server Hello Done                                                           |
| 12 0.106626 192.168.1.159 91.198.174.192 TCP 66 50241 → 443 [ACK] Seq=518 Ack=5109 Win=130048 Len=0 TSval=1003545513 TSecr=1494676274<br>13 0.111389 192.168.1.159 91.198.174.192 TLSv1.2 151 Client Key Exchange, Change Cipher Spec, Encrypted Handshake Message<br>14 0.111495 192.168.1.159 91.198.174.192 TLSv1.2 151 Application Data<br>15 0.111653 192.168.1.159 91.198.174.192 TLSv1.2 555 Application Data<br>Version: TLS 1.0 (0x0301)<br>Length: 512<br>▼ Handshake Protocol: Client Hello<br>Handshake Type: Client Hello (1)<br>Length: 508<br>Version: TLS 1.2 (0x0303)                                                                                                    | 10          | 0.106566       | 192.168.1.159                           | 91.198.174.192 | TCP         | 66 50241 → 443 [ACK] Seq=518 Ack=2881 Win=129600 Len=0 TSval=1003545513 TSecr=1494676274                                  |
| 13       0.111389       192.168.1.159       91.198.174.192       TLSv1.2       151       Client Key Exchange, Change Cipher Spec, Encrypted Handshake Message         14       0.111495       192.168.1.159       91.198.174.192       TLSv1.2       151       Application Data         15       0.111653       192.168.1.159       91.198.174.192       TLSv1.2       151       Application Data         Version:       TLS 1.0       (0x0301)       TLSv1.2       TLSv1.2       555       Application Data         Version:       TLS 1.0       (1int Hello       TLSv1.2       TLSv1.2       555       Application Data         Version:       TLS 1.0       (int Hello       TLSv1.2       TLSv1.2       555       Application Data         Version:       TLS 1.0       (int Hello       TLSv1.2       TLSv1.2       555       Application Data         Version:       TLS 1.2       (int Hello       (1int Hello       1int Hello       1int H                                                                                                    | 11          | 0.106566       | 192.168.1.159                           | 91.198.174.192 | TCP         | 66 50241 → 443 [ACK] Seq=518 Ack=4097 Win=128384 Len=0 TSval=1003545513 TSecr=1494676274                                  |
| 14 0.111495 192.168.1.159 91.198.174.192 TLSv1.2 151 Application Data<br>15 0.111653 192.168.1.159 91.198.174.192 TLSv1.2 555 Application Data<br>Version: TLS 1.0 (0x0301)<br>Length: 512<br>V Handshake Protocol: Client Hello<br>Handshake Type: Client Hello (1)<br>Length: 508<br>Version: TLS 1.2 (0x0303)                                                                                                    | 12          | 0.106626       | 192.168.1.159                           | 91.198.174.192 | TCP         | 66 50241 → 443 [ACK] Seq=518 Ack=5109 Win=130048 Len=0 TSval=1003545513 TSecr=1494676274                                  |
| 15 0.111653 192.168.1.159 91.198.174.192 TLSv1.2 555 Application Data<br>Version: TLS 1.0 (0x0301)<br>Length: 512<br>▼ Handshake Protocol: Client Hello<br>Handshake Type: Client Hello (1)<br>Length: 508<br>Version: TLS 1.2 (0x0303)                                                                                                    | 13          | 0.111389       | 192.168.1.159                           | 91.198.174.192 | TLSv1.2     | 151 Client Key Exchange, Change Cipher Spec, Encrypted Handshake Message                                                  |
| Version: TLS 1.0 (0x0301)<br>Length: 512<br>▼ Handshake Protocol: Client Hello<br>Handshake Type: Client Hello (1)<br>Length: 508<br>Version: TLS 1.2 (0x0303)                                                                                                    | 14          | 0.111495       | 192.168.1.159                           | 91.198.174.192 | TLSv1.2     | 151 Application Data                                                                                                    |
| Length: 512<br>♥ Handshake Protocol: Client Hello<br>Handshake Type: Client Hello (1)<br>Length: 508<br>Version: TLS 1.2 (0x0303)                                                                                                    | 15          | 0.111653       | 192.168.1.159                           | 91.198.174.192 | TLSv1.2     | 555 Application Data                                                                                                    |
| Length: 512<br>W Handshake Protocol: Client Hello<br>Handshake Type: Client Hello (1)<br>Length: 508<br>Version: TLS 1.2 (0x0303)                                                                                                    |             | Version:       | TLS 1.0 (0x0301)                        |                |             |                                                                                                    |
| W Handshake Protocol: Client Hello<br>Handshake Type: Client Hello (1)<br>Length: 508<br>Version: TLS 1.2 (0x0303)                                                                                                    |             |                |                                         |                |             |                                                                                                    |
| Length: 508<br>Version: TLS 1.2 (0x0303)                                                                                                    |             |                |                                         | Hello          |             |                                                                                                    |
| Length: 508<br>Version: TLS 1.2 (0x0303)                                                                                                    |             | Handsh         | ake Type: Client H                      | ello (1)       |             |                                                                                                    |
| Version: TLS 1.2 (0x0303)                                                                                                    |             |                | ,,,,,,,,,,,,,,,,,,,,,,,,,,,,,,,,,,,,,,, |                |             |                                                                                                    |
|                                                                                                    |             |                |                                         | )              |             |                                                                                                    |
|                                                                                                    |             |                |                                         |                | 39f79039c5e |                                                                                                    |
| GMT Unix Time: Nov 24. 2021 23:47:35.00000000 CET                                                                                                    |             |                |                                         |                |             |                                                                                                    |

TLS Client Handshake: Example

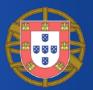

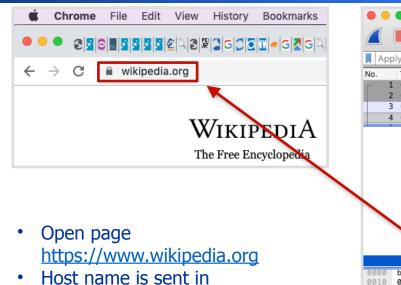

P Host name is sent in plaintext, along with other information

| •                                                                                                    |                                                                                                    |                                                                                                    |                                                                            |                                                                            |                                                                |                                                                |                                                                      |                                                                      |                                                                |                                                                                                    |                                                                                                    |                             |                                           |                                                                            |                                                                      | f +1                                                           | c1                                                       | 2 10                                                     | viki             | nei         | dia.p               | 003         | n                                       |             |                                            |            |             |              |      |    |     |     |    |       |                     |   |
|----------------------------------------------------------------------------------------------------|----------------------------------------------------------------------------------------------------|----------------------------------------------------------------------------------------------------|----------------------------------------------------------------------------|----------------------------------------------------------------------------|----------------------------------------------------------------|----------------------------------------------------------------|----------------------------------------------------------------------|----------------------------------------------------------------------|----------------------------------------------------------------|----------------------------------------------------------------------------------------------------|----------------------------------------------------------------------------------------------------|-----------------------------|-------------------------------------------|----------------------------------------------------------------------------|----------------------------------------------------------------------|----------------------------------------------------------------|----------------------------------------------------------|----------------------------------------------------------|------------------|-------------|---------------------|-------------|-----------------------------------------|-------------|--------------------------------------------|------------|-------------|--------------|------|----|-----|-----|----|-------|---------------------|---|
|                                                                                                    |                                                                                                    |                                                                                                    | J                                                                          | 0                                                                          | 0                                                              |                                                                |                                                                      |                                                                      | 100<br>100<br>100<br>100<br>100                                | 2                                                                                                    | <                                                                                                    | ¢                           |                                           |                                                                            | 9                                                                    |                                                                |                                                          |                                                          | Ę                |             |                     |             |                                         | P           | 4                                          | Ŀ          |             |              |      |    |     | Ð   |    | Θ     | 0                   |   |
| A                                                                                                    | pply                                                                                                    | / a di                                                                                                    | spla                                                                       | y filt                                                                     | er.                                                            | <                                                              | ₩/>                                                                  |                                                                      |                                                                |                                                                                                    |                                                                                                    |                             |                                           |                                                                            |                                                                      |                                                                |                                                          |                                                          |                  |             |                     |             |                                         |             |                                            |            |             |              |      |    | C   | •   | •] | Expre | ession              | + |
| No.                                                                                                    | 1<br>2<br>3                                                                                                    |                                                                                                    | 2954<br>3037                                                               | ner                                                                        | 91.<br>192<br>192<br>Sui<br>sio                                | 2.16<br>198<br>2.16<br>2.16<br>tes                             | etho                                                                 | 4.1<br>.15<br>.15<br>7 su                                            | 92<br>9<br>9<br>Jite<br>Len                                    | gth                                                                                                    | 9<br>1<br>9<br>9                                                                                                    |                             | 98.<br>168<br>98.                         | 174                                                                        | 15<br>1.1                                                            | 9<br>92                                                        |                                                          | Pro<br>TCF<br>TCF<br>TCF                                 | p<br>p           |             | L                   |             | 74                                      | 5<br>4<br>5 | 024<br>43                                  | • 5<br>1 → | 024:<br>443 | L [:<br>3 [. | SYN, | AC | :κ] | Seq | =0 | Ack=  | Len<br>1 Wi<br>=132 |   |
|                                                                                                    |                                                                                                    |                                                                                                    | I                                                                          | ensi<br>Type<br>Leng<br>Serv<br>S<br>S<br>S                                | on:<br>on:<br>th:<br>er l<br>erv<br>erv<br>erv                 | Re:<br>serve<br>22<br>Name<br>er I<br>er I                     | serv<br>rver<br>er_r<br>e Ir<br>Name<br>Name                         | ved<br>r_na<br>name<br>ndic<br>e li<br>e Ty                          | (GR<br>ame<br>e (0<br>cati<br>ist<br>ype:                      | (le<br>)<br>ler<br>ho                                                                                   | ex<br>ngtl<br>ost                                                                                                    | 22)<br>tens<br>h: 2<br>_nar | sio<br>20<br>ne                           | n<br>(Ø)                                                                   |                                                                      |                                                                |                                                          |                                                          |                  |             |                     |             |                                         |             |                                            |            |             |              |      |    |     |     |    |       |                     |   |
| 0001<br>002<br>003<br>004<br>005<br>006<br>007<br>008<br>009<br>008<br>009<br>008<br>009<br>008<br>009<br>008 | 0     0       0     1       0     1       0     1       0     1       0     1       0     1       0     1       0     1       0     1       0     1       0     1       0     1       0     1       0     1       0     1       0     1       0     1       0     1       0     1 | 98       27         92       39         98       16         33       25         97       62         34       23         32       34         32       34         32       34         32       36         33       25         34       36         35       36         36       36         37       00         38       36         39       00         30       00         36       6 | 00<br>c4<br>b4<br>16<br>a4<br>9c<br>12<br>12<br>12<br>13<br>cc<br>01<br>11 | 2b<br>00<br>41<br>4f<br>03<br>de<br>5e<br>64<br>b0<br>01<br>a8<br>00<br>77 | 90<br>40<br>01<br>cc<br>e3<br>b0<br>2e<br>13<br>c0<br>01<br>77 | f1<br>00<br>00<br>02<br>28<br>eb<br>83<br>02<br>13<br>91<br>77 | 50<br>40<br>68<br>01<br>95<br>0e<br>aa<br>67<br>13<br>c0<br>ba<br>2e | 32<br>06<br>a1<br>01<br>26<br>0b<br>b6<br>1a<br>03<br>14<br>ba<br>77 | 6b<br>9d<br>08<br>99<br>69<br>69<br>69<br>69<br>00<br>00<br>00 | ei<br>f:<br>9<br>0<br>0<br>0<br>0<br>0<br>0<br>0<br>0<br>0<br>0<br>0<br>0<br>0<br>0<br>0<br>0<br>0<br>0 | b b<br>1 c<br>3 3<br>1 f<br>5 b<br>9 3<br>7 8<br>9 3<br>7 8<br>9 3<br>7 8<br>9 3<br>1 3<br>c<br>0 0<br>0 0<br>0 0<br>0 0<br>0 0<br>0 0 |                             | 0<br>8<br>0<br>3<br>5<br>9<br>1<br>0<br>0 | 08<br>01<br>9f<br>e3<br>03<br>ce<br>7d<br>c4<br>ef<br>c0<br>00<br>00<br>65 | 9f<br>d3<br>75<br>61<br>95<br>20<br>0a<br>33<br>2c<br>2f<br>16<br>64 | 5b<br>80<br>59<br>9e<br>83<br>4b<br>00<br>c0<br>00<br>00<br>69 | ce<br>18<br>21<br>91<br>70<br>34<br>22<br>30<br>35<br>14 | 5<br>3<br>5<br>1<br>f<br>c<br>4<br>2<br>0<br>5<br>4<br>1 | 9<br>9<br>9<br>9 | A<br>O<br>d | ₽2<br>@ @<br>h<br>g | k<br>i<br>i | u<br>;<br><h<br>W<br/>=y<br/>+ /</h<br> | )<br>       | (<br>uY<br>a<br>K4<br>3 "<br>(<br>5<br>dia |            |             |              |      |    |     |     |    |       |                     |   |

# TLS Server Handshake: Example

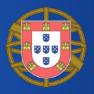

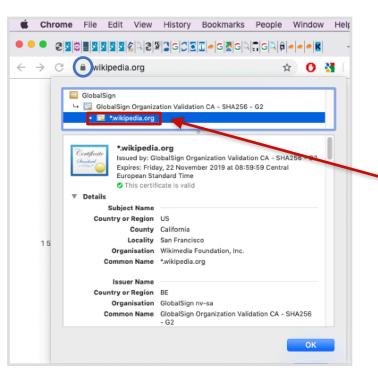

|                                                                              | •                                                                                                    |                                                                                                 |                                                                                      |                                                                                                    |                                                                                                 |                                                                                      |                                                                                              |                                                                                      | 010                                                                                   | sf_tl                                                                                | s1.2                                                                        | wikipe                                                           | dia.p                                     | сар                          |                                  |                                                                                                    |   |
|------------------------------------------------------------------------------|----------------------------------------------------------------------------------------------------|-------------------------------------------------------------------------------------------------|--------------------------------------------------------------------------------------|----------------------------------------------------------------------------------------------------|-------------------------------------------------------------------------------------------------|--------------------------------------------------------------------------------------|----------------------------------------------------------------------------------------------|--------------------------------------------------------------------------------------|---------------------------------------------------------------------------------------|--------------------------------------------------------------------------------------|-----------------------------------------------------------------------------|------------------------------------------------------------------|-------------------------------------------|------------------------------|----------------------------------|----------------------------------------------------------------------------------------------------|---|
|                                                                              |                                                                                                    | ٦                                                                                               | ۲                                                                                    |                                                                                                    |                                                                                                 | 100                                                                                  | ×                                                                                            | 6                                                                                    | C                                                                                     | 2                                                                                    |                                                                             | Þ                                                                | Ì                                         | 7                            | 7                                |                                                                                                    |   |
| A                                                                            | pply                                                                                                    | a displa                                                                                        | y filte                                                                              | r<ð                                                                                                    | €/>                                                                                             |                                                                                      |                                                                                              |                                                                                      |                                                                                       |                                                                                      |                                                                             |                                                                  |                                           |                              |                                  | Expression                                                                                                    | + |
| No.                                                                          | T                                                                                                    | ime                                                                                             | S                                                                                    | ource                                                                                                    |                                                                                                 |                                                                                      | Des                                                                                          | tinatio                                                                              | n                                                                                     |                                                                                      | Pr                                                                          | otocol                                                           |                                           | ngth                         |                                  |                                                                                                    |   |
| ŧ.                                                                           |                                                                                                    | .106443                                                                                         |                                                                                      |                                                                                                    | .174.1                                                                                          |                                                                                      |                                                                                              | .168.                                                                                |                                                                                       |                                                                                      |                                                                             | _Sv1.2                                                           |                                           |                              |                                  | erver Hello                                                                                                    |   |
| +                                                                            |                                                                                                    | .106447                                                                                         |                                                                                      |                                                                                                    | .174.1                                                                                          |                                                                                      |                                                                                              | .168.                                                                                |                                                                                       |                                                                                      | T                                                                           |                                                                  |                                           |                              |                                  | 43 → 50241 [ACK] Seq=1441 Ack=518 Wi…                                                                                                    |   |
| +                                                                            |                                                                                                    | .106448                                                                                         |                                                                                      |                                                                                                    | .174.1                                                                                          |                                                                                      |                                                                                              | .168.                                                                                |                                                                                       |                                                                                      |                                                                             | LSv1.2                                                           |                                           |                              |                                  | ertificate [TCP segment of a reassem                                                                                                    |   |
| <u>†                                    </u>                                 | 90                                                                                                    | .106552                                                                                         | 9                                                                                    | 1.198                                                                                                    | .174.1                                                                                          | 92                                                                                   | 192                                                                                          | .168.                                                                                | .1.1                                                                                  | 59                                                                                   | TI                                                                          | LSv1.2                                                           |                                           | 1078                         | Ce                               | ertificate Status, Server Key Exchan                                                                                                    |   |
| _                                                                            |                                                                                                    | _                                                                                               |                                                                                      | •                                                                                                    | ▼ Re<br>▼<br>RDNSe<br>▼ Re                                                                      | elativ<br>Id:<br>Dire<br>equend<br>elativ<br>Id:<br>Dire                             | eDist<br>2.5.4<br>ctory<br>rinta<br>e ite<br>eDist<br>2.5.4<br>ctory                         | ingui<br>Strir<br>bleSt<br>m: 1<br>ingui<br>.3 (i<br>Strir                           | ishe<br>(id-<br>ng:<br>trin<br>ite<br>ishe<br>id-a<br>ng:                             | dNam<br>at-o<br>prin<br>g: W<br>m (i<br>dNam<br>t-co                                 | e ite<br>rgani<br>table<br>ikime<br>d-at-<br>e ite<br>mmonN                 | em (id<br>izatio<br>Strin<br>edia F<br>-commo<br>em (id<br>Name) | -at-o<br>nName<br>g (1)<br>ounda<br>nName | rgani<br>)<br>tion,<br>=*.wi | Iza<br>I                         | Wikimedia Foundation, Inc.)<br>tionName=Wikimedia Foundation, Inc.)<br>nc.<br>pedia.org)<br>me=*.wikipedia.org)                                                                                               | ( |
|                                                                              |                                                                                                    |                                                                                                 | T                                                                                    | subje                                                                                                    | ctPubl                                                                                          |                                                                                      |                                                                                              | ring:                                                                                | *.1                                                                                   | wiki                                                                                 |                                                                             | a.org                                                            |                                           |                              |                                  |                                                                                                    |   |
| 0120                                                                         | ) 63                                                                                                    | 3 2e 31                                                                                         |                                                                                      |                                                                                                    |                                                                                                 | licKey                                                                               | Info                                                                                         |                                                                                      |                                                                                       |                                                                                      | pedia                                                                       | a.org                                                            | 0                                         | U · · ·                      | *                                | 1. W                                                                                                    |   |
| 0130                                                                         | 69                                                                                                    | 3 2e 31<br>9 6b 69                                                                              | 18 3<br>70 6                                                                         | 0 16 (<br>5 64 (                                                                                                    | 06 03<br>69 61                                                                                  | 55 (<br>2e f                                                                         | Info<br>4 03<br>f 72                                                                         | 0c 0<br>67 3                                                                         | f 2;<br>Ø 59                                                                          | a 2e<br>9 30                                                                         | pedia<br>77<br>13                                                           | c.1<br>iki                                                       | edia                                      | .org                         | 90Y                              | 0.                                                                                                    |   |
| 0130<br>0140                                                                 | 0 <mark>69</mark><br>0 06                                                                                                    | 9 6b 69<br>5 07 2a                                                                              | 18 3<br>70 6<br>86 4                                                                 | 0 16 (<br>5 64 (<br>8 ce 3                                                                                                    | 06 03<br>69 61<br>3d 02                                                                         | 55 (<br>2e (<br>01 (                                                                 | Info<br>4 03<br>f 72<br>6 08                                                                 | 0c 0<br>67 3<br>2a 8                                                                 | f 2:<br>0 59<br>6 48                                                                  | a 2e<br>9 30<br>8 ce                                                                 | pedia<br>77<br>13<br>3d                                                     | c.1<br>iki                                                       | edia<br>H·=·                              | .org                         | 0Y<br>⊧∙H                        | 0 ·<br>· =                                                                                                    |   |
| 0130<br>0140<br>0150                                                         | 0 69<br>0 06<br>0 03                                                                                                    | 9 6b 69<br>5 07 2a<br>3 01 07                                                                   | 18 3<br>70 6<br>86 4<br>03 4                                                         | 0 16 0<br>5 64 0<br>3 ce 3<br>2 00 0                                                                                                    | 06 03<br>69 61<br>3d 02<br>04 67                                                                | 55 (<br>2e (<br>01 (<br>75 a                                                         | Info<br>4 03<br>6 72<br>6 08<br>d 2e                                                         | 0c 0<br>67 3<br>2a 8<br>c6 6                                                         | f 23<br>Ø 59<br>6 48<br>a e3                                                          | a 2e<br>9 30<br>8 ce<br>3 31                                                         | 77<br>77<br>13<br>3d<br>27                                                  | c.1<br>iki                                                       | edia<br>H·=∙<br>B··g                      | .org                         | ØY<br>⊧H                         | 0.<br> -=<br>1'                                                                                                    |   |
| 0130<br>0140                                                                 | 0 69<br>0 06<br>0 03                                                                                                    | 6b 69<br>6 07 2a<br>3 01 07<br>8 41 99                                                          | 18 3<br>70 6<br>86 4<br>03 4<br>58 9                                                 | 0 16 0<br>5 64 0<br>8 ce 1<br>2 00 0<br>2 86 1                                                                                                    | 06 03<br>69 61<br>3d 02<br>04 67<br>35 4c                                                       | 55 (<br>2e (<br>01 (<br>75 a<br>8f (                                                 | Info<br>4 03<br>f 72<br>6 08                                                                 | 0c 0<br>67 3<br>2a 8<br>c6 6<br>36 3                                                 | f 22<br>Ø 59<br>6 48<br>a e3<br>8 f(                                                  | a 2e<br>9 30<br>8 ce<br>3 31<br>0 f8                                                 | 77<br>13<br>3d<br>27<br>e5                                                  | c.1<br>ikij                                                      | edia<br>H·=·                              | .org                         | 0Y<br>⊧ H<br>j<br>58             | (0)                                                                                                    |   |
| 0130<br>0140<br>0150<br>0160                                                 | 0 69<br>0 06<br>0 03<br>0 56<br>0 21                                                                                                    | 9 6b 69<br>5 07 2a<br>3 01 07                                                                   | 18 3<br>70 6<br>86 4<br>03 4<br>58 9<br>aa 1                                         | 0 16<br>5 64<br>3 ce 3<br>2 00<br>2 86<br>3 94                                                                                                    | 06 03<br>69 61<br>3d 02<br>04 67<br>35 4c<br>05 fe                                              | 55 (<br>2e (<br>01 (<br>75 a<br>8f (<br>ae 9                                         | Info<br>4 03<br>f 72<br>6 08<br>d 2e<br>4 09                                                 | 0c 0<br>67 3<br>2a 8<br>c6 6<br>36 3<br>b2 2                                         | f 23<br>0 59<br>6 48<br>a e3<br>8 f0<br>f 50                                          | a 2e<br>9 30<br>8 ce<br>3 31<br>0 f8<br>6 1e                                         | 77<br>13<br>3d<br>27<br>e5<br>0d                                            | c.1<br>ikip<br>^A.)                                              | edia<br>H·=<br>B·g                        | .org                         | 0Y<br>⊧ H<br>j<br>58<br>/V       | 0 · · · · · · · · · · · · · · · · · · ·                                                                                                    |   |
| 0130<br>0140<br>0150<br>0160<br>0170<br>0180<br>0190                         | 0 69<br>0 06<br>0 56<br>0 21<br>0 df                                                                                                    | 9 6b 69<br>5 07 2a<br>3 01 07<br>e 41 99<br>1 9c 86<br>f 8e f7<br>1 f3 69                       | 18 3<br>70 6<br>86 4<br>03 4<br>58 9<br>aa 1<br>6b b<br>93 4                         | 0 16<br>5 64<br>8 ce 2<br>2 00<br>2 86<br>3 94<br>2 79<br>4 9d                                                                                                    | 06 03<br>69 61<br>3d 02<br>04 67<br>35 4c<br>05 fe<br>d8 97<br>e2 a3                            | 55 (<br>2e (<br>01 (<br>75 a<br>8f (<br>ae 9<br>1f 9<br>82 (                         | Info<br>4 03<br>f 72<br>6 08<br>d 2e<br>4 09<br>c fc<br>a 57<br>5 95                         | 0c 0<br>67 3<br>2a 8<br>c6 6<br>36 3<br>b2 2<br>c2 a<br>30 8                         | f 23<br>0 59<br>6 44<br>a e3<br>8 f(<br>f 50<br>d 71<br>2 09                          | a 2e<br>9 30<br>8 ce<br>3 31<br>0 f8<br>6 1e<br>b c3<br>5 91                         | 77<br>13<br>3d<br>27<br>e5<br>Ød<br>b6<br>30                                | c.1<br>ikij<br>^A.)<br>!                                         | edia<br>H·=·<br>B·g<br>C·5L<br>C·5L       | .org                         | 0 Y<br>⊧ H<br>58<br>√ / V<br>• { | <ul> <li>(0) -</li> <li>(1) -</li> <li>(1) -</li> <li>(1) -</li> <li>(1) -</li> <li>(2) -</li> <li>(2) -</li> <li>(3) -</li> <li>(4) -</li> <li>(4) -</li> <li>(5) -</li> <li>(5) -</li> <li>(6) -</li> </ul> |   |
| 0140<br>0150<br>0160<br>0170<br>0180<br>0190<br>0190                         | 0 69<br>0 03<br>0 56<br>0 21<br>0 df<br>0 11                                                                                                    | 9 6b 69<br>5 07 2a<br>3 01 07<br>e 41 99<br>1 9c 86<br>f 8e f7<br>1 f3 69<br>e 06 03            | 18 3<br>70 6<br>86 4<br>03 4<br>58 9<br>aa 1<br>6b b<br>93 4<br>55 1                 | 0 16 0<br>5 64 0<br>2 00 0<br>2 86 3<br>3 94 0<br>2 79 0<br>4 9d 0                                                                                                    | 06 03<br>69 61<br>3d 02<br>04 67<br>35 4c<br>05 fe<br>d8 97<br>e2 a3<br>01 01                   | 55 (<br>2e (<br>01 (<br>75 a<br>8f (<br>ae 9<br>1f 9<br>82 (<br>ff (                 | Info<br>4 03<br>6 08<br>d 2e<br>4 09<br>c fc<br>a 57<br>5 95<br>4 04                         | 0c 0<br>67 3<br>2a 8<br>c6 6<br>36 3<br>b2 2<br>c2 a<br>30 8<br>03 0                 | f 22<br>0 59<br>6 48<br>a e3<br>8 f0<br>f 50<br>d 71<br>2 09<br>2 03                  | a 2e<br>9 30<br>8 ce<br>3 31<br>0 f8<br>6 1e<br>b c3<br>5 91<br>3 88                 | <b>77</b><br>13<br>3d<br>27<br>e5<br>0d<br>b6<br>30<br>30                   | c.1<br>iki<br>^A.)<br>!                                          | B g<br>B g<br>5L<br>D                     | . org                        | 0Y<br>⊧ H<br>58<br>/V<br>{       | 0                                                                                                    |   |
| 0130<br>0140<br>0150<br>0150<br>0170<br>0180<br>0190<br>0180<br>0190<br>0180 | 69         69           0         06           0         03           0         56           0         21           0         61           0         62           0         63           0         64           0         64           0         64           0         64           0         81                        | 9 6b 69<br>5 07 2a<br>3 01 07<br>e 41 99<br>1 9c 86<br>f 8e f7<br>1 f3 69<br>e 06 03<br>L a0 06 | 18 3<br>70 6<br>86 4<br>03 4<br>58 9<br>aa 1<br>6b b<br>93 4<br>55 1<br>08 2         | 0 16<br>5 64<br>3 ce 2<br>2 00<br>2 86<br>3 94<br>2 79<br>4 9d<br>4 9d<br>5 06                                                                                                    | 06 03<br>69 61<br>3d 02<br>04 67<br>35 4c<br>05 fe<br>d8 97<br>e2 a3<br>01 01<br>01 05          | 55 (<br>2e (<br>01 (<br>75 a<br>8f (<br>ae 9<br>1f 9<br>82 (<br>ff (<br>05 (         | Info<br>4 03<br>6 72<br>6 08<br>d 2e<br>4 09<br>c fc<br>a 57<br>5 95<br>4 04<br>7 01         | 0c 0<br>67 3<br>2a 8<br>c6 6<br>36 3<br>b2 2<br>c2 a<br>30 8<br>03 0<br>01 0         | f 22<br>0 59<br>6 44<br>a e3<br>8 f0<br>f 50<br>d 71<br>2 09<br>2 03<br>4 8           | a 2e<br>9 30<br>8 ce<br>3 31<br>0 f8<br>6 1e<br>b c3<br>5 91<br>3 88<br>1 93         | <b>77</b><br>13<br>3d<br>27<br>e5<br>0d<br>b6<br>30<br>30<br>30             | c.1<br>iki<br>^A.)<br>!                                          | edia<br>H =<br>B g<br>5L<br>D<br>J        | .org                         | 0Y<br>⊧ H<br>58<br>/V<br>{       | 0 · · · · · · · · · · · · · · · · · · ·                                                                                                    |   |
| 0130<br>0140<br>0150<br>0160<br>0170<br>0180<br>0190<br>0190                 | 69         69           0         06           0         56           0         21           0         61           0         62           0         63           0         56           0         21           0         61           0         62           0         81           0         81           0         81 | 9 6b 69<br>5 07 2a<br>3 01 07<br>e 41 99<br>1 9c 86<br>f 8e f7<br>1 f3 69<br>e 06 03            | 18 3<br>70 6<br>86 4<br>03 4<br>58 9<br>aa 1<br>6b b<br>93 4<br>55 1<br>08 2<br>4d 0 | 0       16         5       64         3       ce         2       00         2       86         3       94         2       79         4       9d         5       06         5       08 | 06 03<br>69 61<br>3d 02<br>04 67<br>35 4c<br>05 fe<br>d8 97<br>e2 a3<br>01 01<br>01 05<br>2b 06 | 55 (<br>2e (<br>01 (<br>75 a<br>8f (<br>ae (<br>1f (<br>82 (<br>ff (<br>05 (<br>01 ( | Info<br>4 03<br>6 72<br>6 08<br>d 2e<br>4 09<br>c fc<br>a 57<br>5 95<br>4 04<br>7 01<br>5 05 | 0c 0<br>67 3<br>2a 8<br>c6 6<br>36 3<br>b2 2<br>c2 a<br>30 8<br>03 0<br>01 0<br>07 3 | f 2<br>0 5<br>6 4<br>a e<br>f 5<br>d 7<br>2 0<br>2 0<br>2 0<br>2 0<br>3<br>4 8<br>0 0 | a 2e<br>9 30<br>8 ce<br>3 31<br>0 f8<br>6 1e<br>b c3<br>5 91<br>3 88<br>1 93<br>2 86 | <b>77</b><br>13<br>3d<br>27<br>e5<br>0d<br>b6<br>30<br>30<br>30<br>30<br>41 | c.1<br>iki<br>^A.)<br>!                                          | B g<br>B g<br>5L<br>D                     | .org                         | 0Y<br>58<br>/V<br>{              | 0 -<br>-<br>1 -<br>-<br>-<br>-<br>-<br>-<br>-<br>-<br>-<br>-                                                                                                    |   |

# TLS Handshake: Plaintext Information [1/2]

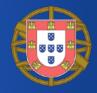

• Server Name Indication (SNI)

- From the browser
- Similar to the HTTP virtual hosts

### • Cipher Suites

 Sets of (more or less secure) algorithms to secure the communication  Server Name Indication extension Server Name list length: 20 Server Name Type: host\_name (0) Server Name length: 17

Server Name: www.wikipedia.org

| • | Cipher Suites (1 | 7 suites)                                 |
|---|------------------|-------------------------------------------|
|   | Cipher Suite:    | Reserved (GREASE) (0x3a3a)                |
|   | Cipher Suite:    | TLS_AES_128_GCM_SHA256 (0×1301)           |
|   | Cipher Suite:    | TLS_AES_256_GCM_SHA384 (0×1302)           |
|   | Cipher Suite:    | TLS_CHACHA20_POLY1305_SHA256 (0x1303)     |
|   | Cipher Suite:    | TLS_ECDHE_ECDSA_WITH_AES_128_GCM_SHA256 ( |
|   | Cipher Suite:    | TLS_ECDHE_RSA_WITH_AES_128_GCM_SHA256 (0x |
|   | Cipher Suite:    | TLS_ECDHE_ECDSA_WITH_AES_256_GCM_SHA384 ( |
|   | Cinhan Cuiters   | THE FORME BOA METH AFE DEC CON CUADOA (A. |

# TLS Handshake: Plaintext Information [2/2]

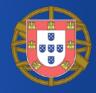

- Server Certificate
  - Common Name
  - Alternative Names
  - Validity
  - Plaintext in TLS 1.2
  - Encrypted in TLS 1.3

- RDNSequence item: 1 item (id-at-commonName=\*.wikipedia.org)
  - RelativeDistinguishedName item (id-at-commonName=\*.wikipedia.org) Id: 2.5.4.3 (id-at-commonName)
    - ▼ DirectoryString: uTF8String (4)

uTF8String: \*.wikipedia.org

| • | Extension (id-ce-subjectAltName)               |
|---|------------------------------------------------|
|   | Extension Id: 2.5.29.17 (id-ce-subjectAltName) |
|   | GeneralNames: 39 items                         |
|   | ▼ GeneralName: dNSName (2)                     |
|   | dNSName: *.wikipedia.org                       |
|   | GeneralName: dNSName (2)                       |
|   | dNSName: wikimedia.org                         |
|   | GeneralName: dNSName (2)                       |
|   | dNSName: mediawiki.org                         |
|   | ▼ GeneralName: dNSName (2)                     |
|   | dNSName: wikibooks.org                         |

#### 🗸 validity

# How to Use TLS Handshake Data: SNI [1/2]

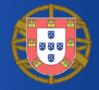

- SNI to profile users
  - \*.facebook.com -> social media
  - \*.bloomberg.com -> news
  - Services
    - SimilarWeb, Webshrinker, Symantec, Cyren
- Censorship in Korea

| ← -                            | → C â siterevi                 | ew.bluecoat.com/#/lookup-result/                                                                                                    |  |  |
|--------------------------------|--------------------------------|----------------------------------------------------------------------------------------------------|--|--|
| https://www.wikipedia.com:443/ |                                |                                                                                                    |  |  |
|                                | Current catego                 |                                                                                                    |  |  |
|                                | Reference<br>Last Time Rated/R |                                                                                                    |  |  |
|                                |                                | CRECCALEGOLY CLIECK  Results for your request: Full URL https://www.wikipedia.com Cregories: Categories: Categori |  |  |

🗘 🗋 bleepingcomputer.com/news/security/south-korea-is-censoring-the-internet-by-snooping-on-sni-traffic/

South Korea is Censoring the Internet by Snooping on SNI Traffic

**By Sergiu Gatlan** 

🛅 February 13, 2019 🛛 🔯 06:19 PM 🛛 🜉

# How to Use TLS Handshake Data: SNI [2/2]

- SNI for HTTPS blocking / throttling
  - ntop's ntopng Edge
  - Trustwave's Web Filter
  - Sophos UTM
- SNI for Alerting
  - Suspicious or malicious host names

| Past Alerts Flow Alerts |            |          |                     |                                                                                                    |      |       |           |
|-------------------------|------------|----------|---------------------|----------------------------------------------------------------------------------------------------|------|-------|-----------|
| Flow Alerts             |            |          |                     |                                                                                                    |      |       |           |
|                         |            |          |                     |                                                                                                    | 10 - | Турет | Severity- |
|                         | Date/Time♥ | Severity | Alert Type          | Description                                                                                                    |      |       | ctions    |
|                         | 18:10:29   | Warning  | Suspicious Activity | A SSL Certificate Mismatch [Client Certificate: mydomain.es] [Server Certificate: mydomain.it] [Flow: 192.168.2.222:43794 😅 194.247.56.15:443] [TCP] [Application: SSL] [Info: mydomain.es] |      | Explo | re Delete |

## How to Use TLS Handshake Data: Certificate and Cipher Suites

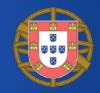

- Sever Certificate validity
- Cipher Suites to check if hosts in your network are using algorithms which are (deemed to be) secure
  - Entities maintain guidelines for TLS with regard to

SP 800-52 Rev. 2

network security

Guidelines for the Selection, Configuration, and Use of Transport Layer Security (TLS) Implementations

 Date Published: August 2019
 DOCUMENTATION

 Supersedes: SP 800-52 Rev. 1 (April 2014)
 Publication:

 Author(s)
 C\* SP 800-52 Rev. 2 (DOI)

 Kerry McKay (NIST), David Cooper (NIST)
 C\* Local Download

## How to Use TLS Handshake Data: Fingerprinting

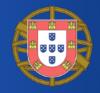

- **Fingerprinting** to profile SSL/TLS Clients
  - Good, bad, expected, unexpected, unsecure
- A fingerprint (almost surely) identify a client
- JA3 (https://github.com/ salesforce/ja3)
  - Uses fields in the client hello

| TLSv1.2 Record Layer: Handshake Protocol: Client Hello<br>Content Turne Handshake (22)     |                                              |  |  |
|--------------------------------------------------------------------------------------------|----------------------------------------------|--|--|
| Content Type: Handshake (22)<br>Version: TLS 1.0 (0x0301)                                  | JA3 fingerprint for the standard Tor client: |  |  |
| Length: 224                                                                                |                                              |  |  |
| W Handshake Protocol: Client Hello<br>Handshake Type: Client Hello (1)                     | e7d705a3286e19ea42f587b344ee6865             |  |  |
| Length: 220                                                                                |                                              |  |  |
| Version: TLS 1.2 (0x0303) ◀<br>▶ Random                                                    | JA3 fingerprint for the Trickbot malware:    |  |  |
| Session ID Length: 0                                                                       |                                              |  |  |
| Cipher Suites Length: 38<br>▶ Cipher Suites (19 suites) ◀                                  | 6734f37431670b3ab4292b8f60f29984             |  |  |
| Compression Methods Length: 1                                                              |                                              |  |  |
| ▶ Compression Methods (1 method)<br>Extensions Longth: 111                                 | JA3 fingerprint for the Emotet malware:      |  |  |
| Extensions Length: 141 -                                                                   |                                              |  |  |
| Extension: elliptic_curves                                                                 | 4d7a28d6f2263ed61de88ca66eb011e3             |  |  |
| Extension: ec_point_formats<br>Extension: signature_algorithms                             |                                              |  |  |
| Extension: next_protocol_negotiation                                                       |                                              |  |  |
| ▶ Extension: Application Laver Protocol Negotiation                                        |                                              |  |  |
| ← → C a raw.githubusercontent.com/salesf                                                   | orce/ja3/master/lists/osx-nix-ja3.csv        |  |  |
| 83e04bc58d402f9633983cbf22724b02, "Charles, Goog                                           | le Play Music Desktop Player,Pos             |  |  |
| 424008725394c634a4616b8b1f2828a5, "Charles, java, eclipse"                                 |                                              |  |  |
| be9f1360cf52dc1f61ae025252f192a3,"Chromium"<br>def8761e4bcaaf91d99801a22ac6f6d4,"Chromium" |                                              |  |  |
| fc5cb0985a5f5e295163cc8ffff8a6e1."Chromium"                                                |                                              |  |  |

e7d46c98b078477c4324031e0d3b22f5, "Cisco AnyConnect Secure Mobility Client" ed36017db541879619c399c95e22067d, "Cisco AnyConnect Secure Mobility Client"

## Protection Against TLS Handshake Eavesdroppers

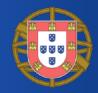

- Encrypted SNI as an extension of TLS v 1.3
  - The server publishes a public key on a well-known
     DNS record
  - The client then replaces the plaintext SNI with an encrypted SNI, encrypted using a symmetric encryption key derived using the server's public key

#### #sf19eu • Palacio Estoril Hotel, Estoril, Portugal • Nov 4 - 8 • Material: https://bit.ly/328e5As

# The Domain Name System (DNS)

- System to map symbolic names to IP addresses
  - e.g., wikipedia.com -> 1.2.3.4
- Hierarchical and distributed architecture
- Defines the DNS protocol
- Ultra-long history
  - Tens of RFCs

#### Network Working Group P. Mockapetris Request for Comments: 883 ISI November 1983 DOMAIN NAMES - IMPLEMENTATION and SPECIFICATION

This memo discusses the implementation of domain name servers and resolvers, specifies the format of transactions, and discusses the use of domain names in the context of existing mail systems and other network software.

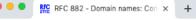

 $\rightarrow$  C  $\widehat{}$  tools.ietf.org/html/rfc882

[Docs] [txt|pdf] [Tracker]

| Obsoleted by: <u>1034</u> , <u>1035</u><br>Updated by: <u>973</u> |                |  |
|-------------------------------------------------------------------|----------------|--|
| Network Working Group                                             | P. Mockapetris |  |
| Request for Comments: 882                                         | ISI            |  |
| -                                                                 | November 1983  |  |

DOMAIN NAMES - CONCEPTS and FACILITIES

This RFC introduces domain style names, their use for ARPA Internet mail and host address support, and the protocols and servers used to implement domain name facilities.

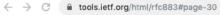

[Docs] [txt |pdf] [Tracker] Obsoleted by: <u>1034</u>, <u>1035</u> Updated by: <u>973</u>

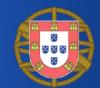

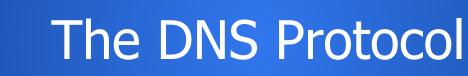

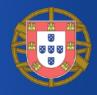

- The DNS protocol (almost surely) kicks in every time a name is used to identify Internet resource
  - ping google.it
  - curl www.wikipedia.org
- To resolve a to an IP address, the DNS client queries a DNS server
  - The DNS client issues a **DNS query**
  - The DNS server responds with a **DNS query response**
- DNS server IP address is known to the DNS client

## DNS Query: Example

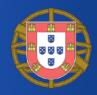

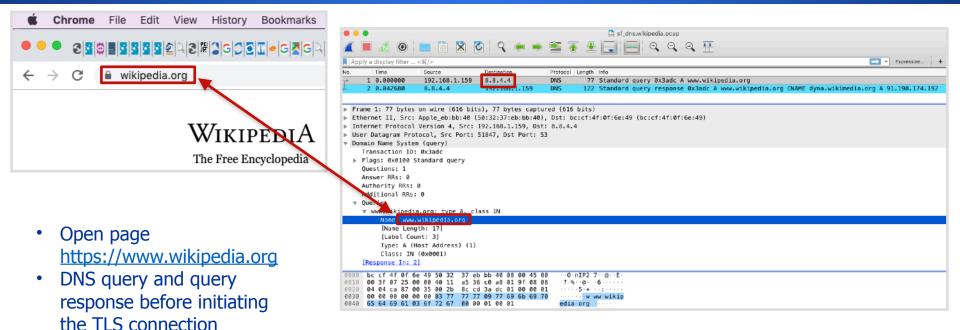

### DNS Query Response: Example

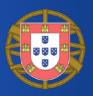

| 🗧 🗧 🚨 🖬 sf_                                                                                                    | dns.wikipedia.pcap                                                                                                    |  |  |  |  |
|----------------------------------------------------------------------------------------------------|----------------------------------------------------------------------------------------------------|--|--|--|--|
| $\blacksquare \blacksquare \boxtimes \otimes \blacksquare \blacksquare \boxtimes \boxtimes \land \leftrightarrow \Rightarrow \cong \overline{\bullet} \bullet \blacksquare \blacksquare \blacksquare \odot \circ \circ \bullet \blacksquare$ |                                                                                                    |  |  |  |  |
| Apply a display filter < #/>                                                                                                    | Expression                                                                                                    |  |  |  |  |
| No. Time Source Destination Protocol Length Info                                                                                                    |                                                                                                    |  |  |  |  |
|                                                                                                    | d query 0x3adc A www.wikipedia.org                                                                                                    |  |  |  |  |
| ← 2 0.042680 8.8.4.4 192.168.1.159 DNS 122 Standard                                                                                                    | d query response 0x3adc A www.wikipedia.org CNAME dyna.wikimedia.org A 91.198.174.192                                                                                                    |  |  |  |  |
|                                                                                                    |                                                                                                    |  |  |  |  |
| Type: A (Host Address) (1)                                                                                                    |                                                                                                    |  |  |  |  |
| Class: IN (0x0001)                                                                                                    | Sf_tls1.2.wikipedia.pcap                                                                                                    |  |  |  |  |
| Answers                                                                                                    |                                                                                                    |  |  |  |  |
| www.wikipedia.org: type CNAME, class IN, cname dyna.wikimedia.org<br>Name: www.wikipedia.org                                                                                                    | 📶 📕 🥖 🕲 🖿 🖺 🕱 🗳 🧣 🜩 ≌ 쥼 👱 📃 🔍 Q, Q, 🎹                                                                                                    |  |  |  |  |
| Type: CNAME (Canonical NAME for an alias) (5)                                                                                                    | Apply a display filter <%/> Expression +                                                                                                    |  |  |  |  |
| Class: IN (0×0001)                                                                                                    |                                                                                                    |  |  |  |  |
| Time to live: 13507                                                                                                    | No.         Time         Source         Destination         Protocol         Length         Info           □         1         0.000000         192.168.1.159         91.198.174.192         TCP         78         50241 → 443         [SYN] Seg=0 Win=65535 Len |  |  |  |  |
| Data length: 17                                                                                                    | 2 0.052954 51.198.174.192 192.168.1.159 TCP 74 443 + 50241 5 445 Seq-0 Ack=1 Wim                                                                                                    |  |  |  |  |
| CNAME: dyna.wikimedia.org                                                                                                    | 3 0.053037 192.168.1.159 91.198.174.192 TCP 66 50241 → 443 [ACK] Seq=1 Ack=1 Win=132                                                                                                    |  |  |  |  |
| dyna.wikimedia.org: type A, class IN, addr 91.198.174.192<br>Name: dyna.wikimedia.org                                                                                                    | 4 0.053469 192.168.1.159 91.198.174.192 TLSv1.2 583 Client Hello                                                                                                    |  |  |  |  |
| Type: A (Host Address) (1)                                                                                                    | ▶ Cipher Suites (17 suites)                                                                                                    |  |  |  |  |
| Class: IN (0x0001)                                                                                                    | Compression Methods Length: 1                                                                                                    |  |  |  |  |
| Time to live: 118                                                                                                    | Compression Methods (1 method)                                                                                                    |  |  |  |  |
| Data length: 4                                                                                                    | Extensions Length: 401                                                                                                    |  |  |  |  |
| Address: 91.198.174.192                                                                                                    | <pre>Extension: Reserved (GREASE) (len=0) V Extension: server_name (len=22)</pre>                                                                                                    |  |  |  |  |
| [Request In: 1]                                                                                                    | Type: server name (0)                                                                                                    |  |  |  |  |
| [Time: 0.042680000 seconds]                                                                                                    | Length: 22                                                                                                    |  |  |  |  |
| 0000 50 32 37 eb bb 40 bc cf 4f 0f 6e 49 08 00 45 80 P27 · @ · 0 · nI · · E ·                                                                                                    | ▼ Server Name Indication extension                                                                                                    |  |  |  |  |
| 0010 00 6c f1 bb 00 00 78 11 81 f2 08 08 04 04 c0 a8 ·l····x·····<br>0020 01 9f 00 35 ca 87 00 58 1b ba 3a dc 81 80 00 01 ···5···X ·····                                                                                                    | Server Name List length: 20                                                                                                    |  |  |  |  |
| 0030 00 02 00 00 00 00 03 77 77 77 09 77 69 6b 69 70 ······w www.wikip                                                                                                    | Server Name Type: host_name (0)<br>Server Name length: 17                                                                                                    |  |  |  |  |
| 0040 65 64 69 61 03 6f 72 67 00 00 01 00 01 c0 0c 00 edia org ······<br>0050 05 00 01 00 00 34 c3 00 11 04 64 79 6e 61 09 77 ·····4····dyna w                                                                                                | Server Name; www.wikipedia.org                                                                                                    |  |  |  |  |
| 0050 05 00 01 00 00 34 c3 00 11 04 64 79 6e 61 09 77 ·····4····dyna.w<br>0060 69 6b 69 6d 65 64 69 61 c0 1a c0 2f 00 01 00 01 ikimedia                                                                                                    | 0000 b8 27 eb 2b 90 f1 50 32 37 eb bb 40 08 00 45 00 · ' ++ · P2 7 · @ · E                                                                                                    |  |  |  |  |
| 0070 00 00 00 76 00 04 5b c6 ae c0 ····v··[····                                                                                                    | 0010 02 39 00 00 40 00 40 06 6b f1 c0 a8 01 9f 5b c6 9. a.a. k                                                                                                    |  |  |  |  |

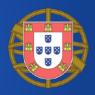

- All the resolved names are plaintext
  - Even if all the subsequent communications are encrypted

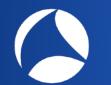

# How to use DNS Data

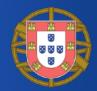

- Names to passively profile users similar to what has been seen with the TLS SNI
- The ISP or even a Free-Wifi bar can easily get their hands into the DNS traffic

# DNS Queries Interception [1/2]

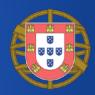

- As there is no encryption / authentication, queries can be intercepted
  - Transparently redirect the DNS queries to a DNS server chosen by the ISP (or an attacker)
  - The DNS server can respond with arbitrary IP addresses
- Interceptions can be made for various purposes
  - Censorship
  - Displaying ads
  - Collecting statistics
  - Blocking malware
- The point is that they are not authorized by users and are difficult to spot

# DNS-based content filtering OpenDNS, CleanBrowsing

[3 blockopendns.com/msin?wc=Ew1oGwt8B3RA88Ru8w68CxUJThYCEA%3D%3D&url=888888157166687067908076156880788ablock=Anree

If you think this shouldn't be blocked, please contact your re This site was categorized in Social Networkin

DNS and other services

| ntop                     | A - 8                                                                                          |                          | Q Search Host | j 🖵 | I III AT&T Wi- |        |
|--------------------------|------------------------------------------------------------------------------------------------|--------------------------|---------------|-----|----------------|--------|
| ystem Setup              |                                                                                                |                          |               |     |                |        |
| Operating Mode           | Global DNS                                                                                     |                          |               |     |                |        |
| Network Interfaces       | Enforce Global DNS<br>Enable DNS forging to force the devices to use the specified global DNS. |                          | On Off        |     |                |        |
| Interfaces Configuration | DNS Server Preset                                                                              |                          |               | 1   |                |        |
| DNS Configuration        | You can select a featured DNS servers from the list or specify your custom DNS servers.        | CleanBrowsing - Security |               |     | Cie            |        |
| Captive Portal           |                                                                                                |                          |               |     | We             | osit   |
| Bandwidth Control        | Primary DNS<br>The Primary DNS server                                                          |                          | 185.228.168.9 |     |                |        |
| Date and Time            |                                                                                                |                          |               |     | Acce           | ss to  |
| Security                 | Secondary DNS                                                                                  |                          |               |     | beer           | bloc   |
| Misc                     | The Secondary DNS server                                                                       |                          | 185.226.169.9 |     | Dom            | ain: I |

DNS Queries Interception [2/2]

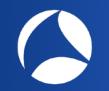

### Protection Against DNS Eavesdroppers: DoH

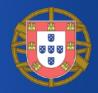

- DNS over HTTPS (DoH)
- TCP port 443
- Third-party observers can't look at DNS requests
- Supported by recent browsers (FF, Chrome)

| → C a tools.ietf.org/html/rfc8484                                                                                                    |                   |  |  |  |  |
|----------------------------------------------------------------------------------------------------|-------------------|--|--|--|--|
| [Docs] [txt pdf] [draft-ietf-doh] [Tracker] [Diff1]                                                                                                  |                   |  |  |  |  |
|                                                                                                    | PROPOSED STANDARD |  |  |  |  |
| Errata ExiInternet Engineering Task Force (IETF)P. HoffmRequest for Comments: 8484ICPCategory: Standards TrackP. McMarISSN: 2070-1721MozilOctober 20 |                   |  |  |  |  |
| DNS Queries over HTTPS (DoH)<br>Abstract                                                                                                    |                   |  |  |  |  |
| This document defines a protocol for sending DNS que<br>DNS responses over HTTPS. Each DNS guery-response p                                          |                   |  |  |  |  |

#sf19eu • Palacio Estoril Hotel, Estoril, Portugal • Nov 4 - 8 • Material: https://bit.ly/328e5As

into an HTTP exchange.

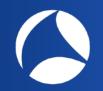

### Protection Against DNS Eavesdroppers: Firefox DoH

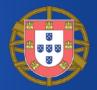

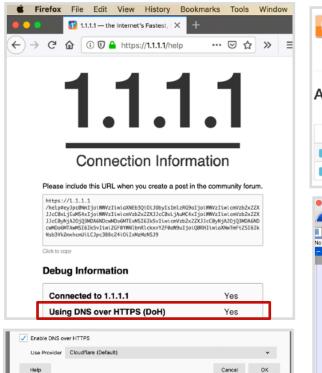

| Act      | ive DNSove                                                                                                    | HTTP                                                                                                    | S Flows                                                                                                    |                                                                                                    |                                                                                                    |                                                                                                    |                                                                     |               |                                                            |
|----------|----------------------------------------------------------------------------------------------------|----------------------------------------------------------------------------------------------------|----------------------------------------------------------------------------------------------------|----------------------------------------------------------------------------------------------------|----------------------------------------------------------------------------------------------------|----------------------------------------------------------------------------------------------------|---------------------------------------------------------------------|---------------|------------------------------------------------------------|
| .01      |                                                                                                    |                                                                                                    | OT IOWS                                                                                                    | 10 - Hosts- Si                                                                                                    | atus <del>-</del> Dire                                                                                            | ection+ App                                                                                                    | lications 🔻 -                                                       | Categories -  | Protocol- IP Version-                                      |
|          | Application                                                                                                    | Protocol                                                                                                    | Client                                                                                                    | Server                                                                                                    | Duration                                                                                                    | Breakdown                                                                                                    | Actual Thpt                                                         | Total Bytes   | Info                                                       |
| Info     | TLS.DNSoverHTTPS ©                                                                                                    | TCP                                                                                                    | 172.20.10.4 🛋:49289                                                                                                    | mozilla.cloudflare-dns.c 🍱 :https                                                                                                    | 01:59                                                                                                    | Client Server                                                                                                    | 0 bit/s 🕹                                                           | 21.77 KB      | mozilla.cloudflare-dns.c                                   |
| Info     | DNS.DNSoverHTTPS 🕲                                                                                                    | UDP                                                                                                    | 172.20.10.4 🛤:34208                                                                                                    | 1.1.1.1 🖼 :domain                                                                                                    | < 1 sec                                                                                                    | Client Server                                                                                                    | 0 bit/s 🗕                                                           | 204 Bytes     | mozilla.cloudflare-dns.c                                   |
| Appl     | 📕 🔏 💿 🛅                                                                                                    |                                                                                                    | ि ९ 🗢 🟓 🛔                                                                                                    |                                                                                                    | . ♀ ፹                                                                                                    |                                                                                                    |                                                                     |               |                                                            |
|          | y a anapiay mean maapie                                                                                                    |                                                                                                    |                                                                                                    |                                                                                                    |                                                                                                    |                                                                                                    |                                                                     |               | Expression                                                 |
| lo.      | Time Source                                                                                                    |                                                                                                    |                                                                                                    | stocol Length Info                                                                                                    |                                                                                                    |                                                                                                    |                                                                     |               |                                                            |
| ło.      | Time Source<br>1 0.000000 172.20                                                                                                    | 0.10.4                                                                                                    | 104.16.248.249 TO                                                                                                    | P 78 49877 → 443 [SYN] S                                                                                                    |                                                                                                    |                                                                                                    |                                                                     |               | 709 TSecr=0 SACK_P_                                        |
| lo.<br>- | Time         Source           1 0.000000         172.20           2 0.087116         104.10                                                                                                    | 0.10.4<br>5.248.249                                                                                                    | 104.16.248.249 TO<br>172.20.10.4 TO                                                                                                    | P         78         49877         ~ 443         [SYN]         S           CP         66         443         ~ 49877         [SYN, A)                                                                                                    | [K] Seq=0 A                                                                                                    | ck=1 Win=292                                                                                                    | 00 Len=0 MSS=                                                       |               | 709 TSecr=0 SACK_P_                                        |
| lo.<br>  | Time         Source           1         0.000000         172.20           2         0.087116         104.16           3         0.087208         172.20                                                                                                    | 0.10.4<br>5.248.249<br>0.10.4                                                                                                    | 104.16.248.249         10           172.20.10.4         T0           104.16.248.249         T0                                                                                                    | P         78         49877 → 443         [SYN] S           CP         66         443 → 49877         [SYN, A           CP         54         49877 → 443         [ACK] S                                                                                                    | [K] Seq=0 A                                                                                                    | ck=1 Win=292                                                                                                    | 00 Len=0 MSS=                                                       |               | 709 TSecr=0 SACK_P_                                        |
| lo.      | Time         Source           1         0.000000         172.20           2         0.087116         104.10           3         0.087208         172.20           4         0.089016         172.20                                                                                                    | 0.10.4<br>5.248.249<br>0.10.4<br>0.10.4                                                                                                    | 104.16.248.249         10           172.20.10.4         10           104.16.248.249         10           104.16.248.249         10           104.16.248.249         10                                                                                                    | 78         49877         - 443         [SYN]         S           CP         66         443         - 49877         [SYN, A           SP         54         49877         - 443         [ACK]         S           SP         54         49877         - 443         [ACK]         S           SV1.3         571         Client Hello         -         -         -                                                                                                    | [K] Seq=0 A<br>eq=1 Ack=1                                                                                         | ck=1 Win=292<br>Win=262144 L                                                                                         | 00 Len=0 MSS=<br>en=0                                               |               | 709 TSecr=0 SACK_P_                                        |
| io.<br>- | Time         Source           1         0.000000         172.20           2         0.087116         104.16           3         0.087208         172.20           4         0.089016         172.20           5         0.179334         104.16                                                                                                    | 0.10.4<br>5.248.249<br>0.10.4<br>0.10.4<br>5.248.249                                                                                                    | 104.16.248.249         10           172.20.10.4         TO           104.16.248.249         TO           104.16.248.249         TO           104.16.248.249         TO           172.20.10.4         TO                                                                                                    | 78         49877         - 443         [SYN]         S           CP         66         443         - 49877         [SYN, A           SP         54         49877         - 443         [ACK]         S           SP         54         49877         - 443         [ACK]         S           SV1.3         571         Client Hello                                                                                                    | [K] Seq=0 A<br>eq=1 Ack=1<br>eq=1 Ack=51                                                                          | ck=1 Win=292<br>Win=262144 L<br>8 Win=30720                                                                          | 00 Len=0 MSS=<br>en=0                                               |               | 709 TSecr=0 SACK_P_                                        |
| lo.<br>- | Time         Source           1         0.00000         172.20           2         0.087106         104.16           3         0.087208         172.20           4         0.089016         172.20           5         0.179334         104.16           6         0.179339         104.16                                                                                                    | 0.10.4<br>5.248.249<br>0.10.4<br>0.10.4<br>5.248.249<br>5.248.249                                                                                           | 104.16.248.249         10           172.20.10.4         TO           104.16.248.249         TO           104.16.248.249         TO           104.16.248.249         TO           172.20.10.4         TO                                                                                                    | P         78         49877         - 443         [SYN] S           CP         66         443         + 49877         [SYN, A           CP         54         49877         - 443         [ACK] S           SV1-3         571         Client Hello         -           CP         54         443 - 49877         [ACK] S           SV1-3         1354         Server Hello, Chang                                                                                                    | [K] Seq=0 A<br>eq=1 Ack=1<br>eq=1 Ack=51<br>e Cipher Sp                                                           | ck=1 Win=292<br>Win=262144 L<br>8 Win=30720 H<br>ec                                                                  | 00 Len=0 MSS=<br>en=0<br>Len=0                                      | =1300 SACK_PE | 789 TSecr=0 SACK_P_<br>RM=1 WS=1024                        |
| lo.      | Time         Source           1         0.00000         172.20           2         0.087106         104.16           3         0.087208         172.20           4         0.089016         172.20           5         0.179334         104.16           6         0.179339         104.16                                                                                                    | 0.10.4<br>5.248.249<br>0.10.4<br>0.10.4<br>5.248.249<br>5.248.249<br>5.248.249                                                                              | 104.16.248.249         10           172.20.10.4         TO           104.16.248.249         TO           104.16.248.249         TO           172.20.10.4         TO           172.20.10.4         TO           172.20.10.4         TO           172.20.10.4         TO                                                                                                    | P         78         49877         - 443         [SYN]         S           P         66         443         + 49877         [SYN]         A           P         54         49877         - 443         [ACK]         S           Sv1.3         571         Client Hello         Image: Client Hello         S         S                                                                                                    | K] Seq=0 A<br>eq=1 Ack=1<br>eq=1 Ack=51<br>e Cipher Sp<br>eq=1301 Ack<br>eq=518 Ack=                              | ck=1 Win=292<br>Win=262144 L<br>8 Win=30720 H<br>ec<br>=518 Win=307<br>2601 Win=259                                  | 00 Len=0 MSS=<br>en=0<br>Len=0<br>20 Len=1300 [<br>520 Len=0        | 1300 SACK_PE  | 789 TSecr=0 SACK_P_<br>RM=1 WS=1024<br>of a reassembled P_ |
| -        | Time         Source           10.020000         172.72           20.827116         164.16           30.087208         172.22           40.089016         172.25           50.179339         104.16           70.179341         104.16           80.179339         104.12           90.179341         104.21           72.72         90.17953                                                                                                    | 0.18.4<br>5.248.249<br>0.10.4<br>0.10.4<br>5.248.249<br>5.248.249<br>5.248.249<br>0.10.4<br>0.10.4<br>0.10.4                                                | 104.16.248.249         10           172.20.10.4         TC           104.16.248.249         TC           104.16.248.249         TC           104.16.248.249         TC           172.20.10.4         TC           172.20.10.4         TC           172.20.10.4         TC           104.16.248.249         TC           104.16.248.249         TC           104.16.248.249         TC                                                                                                    | P         78         49877         - 443         [SYN] S           P         66         443 + 49877         [SYN] A           P         54         49877         [A43] [ACK] S           SV1.3         571         Client Hello           SV1.3         571         Client Hello           SV1.3         1354         Server Hello, Chang           P         1354         433 + 49877           P         54         49877           P         54         49877           SV1.3         1354         Server Hello, Chang           P         54         49877           SP         54         49877           SP         54         49877           P         54         17CP Window Update]           SP         54         17CP Window Update]                                                                                                    | K] Seq=0 A<br>eq=1 Ack=1<br>eq=1 Ack=51<br>e Cipher Sp<br>eq=1301 Ack<br>eq=518 Ack=                              | ck=1 Win=292<br>Win=262144 L<br>8 Win=30720 H<br>ec<br>=518 Win=307<br>2601 Win=259                                  | 00 Len=0 MSS=<br>en=0<br>Len=0<br>20 Len=1300 [<br>520 Len=0        | 1300 SACK_PE  | 789 TSecr=0 SACK_P_<br>RM=1 WS=1024<br>of a reassembled P_ |
| -        | Time         Source           10.00000         172.20           20.00716         104.10           30.007208         172.20           40.00708         172.20           50.179334         104.10           60.179339         104.11           70.179334         104.10           80.179442         172.20           90.179933         124.12           80.179442         172.20           90.179953         172.22           180.188626         104.16                                                                                                    | 0.10.4<br>5.248.249<br>0.10.4<br>5.248.249<br>5.248.249<br>5.248.249<br>0.10.4<br>0.10.4<br>0.10.4<br>0.10.4<br>0.10.4<br>0.10.4                            | 194.16.248.249         10           172.20.10.4         TC           194.16.248.249         TC           194.16.248.249         TC           172.20.10.4         TC           172.20.10.4         TC           172.20.10.4         TC           172.20.10.4         TC           194.16.248.249         TC           172.20.10.4         TC           172.20.10.4         TC           194.16.248.249         TC           194.16.248.249         TC           194.16.248.249         TC           194.16.248.249         TC           194.16.248.249         TC                                                                                                    | P         78         49877         - 443         [SYN] S           P         66         443         - 49377         [SYN, A           P         54         49877         - 443         [ACK] S           Sv1.3         571         Client Hello         -           Sv1.3         531         Store Hello, Chang           P         1354         443 - 49877         [ACK] S           Sv1.3         1354         443 - 49877         [ACK] S           P         1354         443 - 49877         [ACK] S           P         54         49877         -         443           Sv1.3         354         443 - 49877         [ACK] S           P         54         49877         -         443           Sv1.4         354         443 - 49877         [ACK] S           Sv1.5         503         Application bata         -                                                                                                    | [K] Seq=0 A<br>eq=1 Ack=1<br>eq=1 Ack=51<br>e Cipher Sp<br>eq=1301 Ack<br>eq=518 Ack=<br>49877 → 44               | ck=1 Win=292<br>Win=262144 L<br>8 Win=30720 H<br>ec<br>=518 Win=307<br>2601 Win=259<br>3 [ACK] Seq=                  | 00 Len=0 MSS=<br>en=0<br>20 Len=1300 [<br>520 Len=0<br>518 Ack=2601 | 1300 SACK_PE  | 789 TSecr=0 SACK_P_<br>RM=1 WS=1024<br>of a reassembled P_ |
| -        | Time         Source           1 0.020000         172.72           2 0.82710         124.17           3 0.02700         124.16           5 0.179331         104.16           6 0.179339         104.16           6 0.179341         104.16           8 0.179341         172.22           9 0.179341         124.12           18 0.180826         124.22           11 0.180826         124.12                                                                                                    | 0.10.4<br>5.248.249<br>0.10.4<br>9.10.4<br>5.248.249<br>5.248.249<br>5.248.249<br>0.10.4<br>0.10.4<br>5.248.249<br>0.10.4                                   | 104.16.248.249         10           172.20.10.4         TC           172.20.10.4         TC           104.16.248.249         TC           104.16.248.249         TC           172.20.10.4         TC           172.20.10.4         TC           104.16.248.249         TC           104.16.248.249         TC           104.16.248.249         TC           104.16.248.249         TC           104.16.248.249         TC           104.16.248.249         TC                                                                                                    | P         78         49877         - 443         [SYN] S           P         66         443         - 49277         [SYN] A           SP         54         49877         - 443         [ACK] S           SV1.3         571         Client Hello         P           SP         54         432 - 49277         [ACK] S           SV1.3         1354         Server Mello, Chang           P         54         49877         - 443           P.         54         49877         - 443           SP         54         443 - 49877         - 443           SP         54         49877         - 443           SP         54         49877         - 443           SP         54         443 - 49877         - 443           SP         54         49877         - 443           SP         54         49877         - 443           SV1.3         503         Application bata         -           SP         54         49877         - 443         -           SP         54         49877         - 443         IACK         S           SP         54         49877         - 443 <td>K] Seq=0 A<br/>2q=1 Ack=1<br/>2 Cipher Sp<br/>2q=1301 Ack<br/>2q=1301 Ack<br/>2q=518 Ack=<br/>49877 → 44<br/>2q=518 Ack=</td> <td>ck=1 Win=292<br/>Win=262144 L<br/>8 Win=30720 H<br/>ec<br/>=518 Win=307.<br/>2601 Win=259<br/>3 [ACK] Seq=<br/>3050 Win=261</td> <td>00 Len=0 MSS=<br/>en=0<br/>20 Len=1300 [<br/>520 Len=0<br/>518 Ack=2601</td> <td>1300 SACK_PE</td> <td>789 TSecr=0 SACK_P_<br/>RM=1 WS=1024<br/>of a reassembled P_</td> | K] Seq=0 A<br>2q=1 Ack=1<br>2 Cipher Sp<br>2q=1301 Ack<br>2q=1301 Ack<br>2q=518 Ack=<br>49877 → 44<br>2q=518 Ack= | ck=1 Win=292<br>Win=262144 L<br>8 Win=30720 H<br>ec<br>=518 Win=307.<br>2601 Win=259<br>3 [ACK] Seq=<br>3050 Win=261 | 00 Len=0 MSS=<br>en=0<br>20 Len=1300 [<br>520 Len=0<br>518 Ack=2601 | 1300 SACK_PE  | 789 TSecr=0 SACK_P_<br>RM=1 WS=1024<br>of a reassembled P_ |
| -        | Time         Source           10.020000         172.72           20.827116         164.16           13         0.087208           172.22         172.22           0.089116         174.12           5         0.179334           164.16         104.14           7         0.179341           104.12         172.22           9         0.17942           10         108082           10<.180883                                                                                                    | 0.10.4<br>5.248.249<br>0.10.4<br>0.10.4<br>5.248.249<br>5.248.249<br>5.248.249<br>0.10.4<br>5.248.249<br>0.10.4<br>5.248.249<br>0.10.4<br>0.10.4<br>0.10.4  | 124.16.248.249         10           172.20.10.4         TC           172.20.10.4         TC           184.16.248.249         TC           122.20.10.4         TC           172.20.10.4         TC           172.20.10.4         TC           194.16.248.249         TC           194.16.248.249         TC           194.16.248.249         TC           194.16.248.249         TC           194.16.248.249         TC           194.16.248.249         TC           194.16.248.249         TC           194.16.248.249         TC           194.16.248.249         TC           194.16.248.249         TC                                                                                                    | P         78         49877         - 443         [SWN] S           P         66         443         + 49877         [SWN, A           P         54         49877         + 443         [ACK] S           Sv1.3         571         Client Hello         57           Sv1.3         571         Client Hello, Chang           P         54         443 + 49877         [ACK] S           Sv1.3         1354         Server Hello, Chang         [P           54         49877 + 443         [ACK] S         [P           54         49877 + 443         [ACK] S         [P]           54         49877 + 443         [ACK] S         [P]           54         49877 + 443         [ACK] S         [P]           54         49877 + 443         [ACK] S         [S]           Sv1.3         503         Application Data         [P]           54         49877 - 443         [ACK] S         [S]           Sv1.3         118         Change Clipher Spec;         [S]                                                                                                    | K] Seq=0 A<br>2q=1 Ack=1<br>2 Cipher Sp<br>2q=1301 Ack<br>2q=1301 Ack<br>2q=518 Ack=<br>49877 → 44<br>2q=518 Ack= | ck=1 Win=292<br>Win=262144 L<br>8 Win=30720 H<br>ec<br>=518 Win=307.<br>2601 Win=259<br>3 [ACK] Seq=<br>3050 Win=261 | 00 Len=0 MSS=<br>en=0<br>20 Len=1300 [<br>520 Len=0<br>518 Ack=2601 | 1300 SACK_PE  | 789 TSecr=0 SACK_P_<br>RM=1 WS=1024<br>of a reassembled P_ |
| -        | Time         Source           1 0.020000         172.72           0.827101         172.72           0.827101         194.11           1 0.020703         194.12           0.027334         104.12           0.179334         104.12           7 0.179341         104.12           1 0.179342         172.22           0 1.179533         172.22           0 1.179533         172.22           1 0.180826         104.11           1 0.180826         104.12           1 0.260957         172.22           1 0.260957         172.22                                                                                                    | 0.10.4<br>5.248.249<br>0.10.4<br>0.10.4<br>5.248.249<br>5.248.249<br>0.10.4<br>0.10.4<br>0.10.4<br>0.10.4<br>0.10.4<br>0.10.4<br>0.10.4<br>0.10.4           | 194.16.248.249         10           172.20.10.4         TC           194.16.248.249         TC           194.16.248.249         TC           172.20.10.4         TC           172.20.10.4         TC           172.20.10.4         TC           192.20.10.4         TC           192.20.10.4         TC           194.16.248.249         TC           194.16.248.249         TC           194.16.248.249         TC           194.16.248.249         TC           194.16.248.249         TC           194.16.248.249         TC           194.16.248.249         TC           194.16.248.249         TC                                                                                                    | P         78         49877         - 443         [SYN] S           P         66         443         - 49377         [SYN, A           P         54         49877         - 443         [ACK] S           Sv1.3         571         Client Hello         -           P         54         433         - 49877         ICK] S           Sv1.3         1354         Server Hello, Chang         -           P         1354         443         - 49877         IACK] S           P         1354         443         - 49877         IACK] S           P         1354         443         - 49877         IACK] S           P         54         49877         - 443         IACK] S           SP         54         17CP Window Update]         -           Sv1.3         503         Application Data         -           P         54         49877         -         443         IACK] S           Sv1.3         118         Change Cipher Spec,         -         -         -         -           Sv1.3         224         Application Data         -         -         -         -         -         -         -                                                                                                    | K] Seq=0 A<br>2q=1 Ack=1<br>2 Cipher Sp<br>2q=1301 Ack<br>2q=1301 Ack<br>2q=518 Ack=<br>49877 → 44<br>2q=518 Ack= | ck=1 Win=292<br>Win=262144 L<br>8 Win=30720 H<br>ec<br>=518 Win=307.<br>2601 Win=259<br>3 [ACK] Seq=<br>3050 Win=261 | 00 Len=0 MSS=<br>en=0<br>20 Len=1300 [<br>520 Len=0<br>518 Ack=2601 | 1300 SACK_PE  | 789 TSecr=0 SACK_P_<br>RM=1 WS=1024<br>of a reassembled P_ |
|          | Time         Source           1         0.02000         172.72           2         0.82716         124.16           3         0.027208         172.22           4         0.089016         172.42           5         0.179334         124.16           6         0.179339         124.16           6         0.179331         124.12           7         0.179341         172.22           9         0.17953         172.22           18         0.180826         124.16           11         0.180835         172.22           12         0.260557         172.22           13         0.287815         172.24           4         0.27925         172.24 | 0.10.4<br>5.248.249<br>0.10.4<br>5.10.4<br>5.248.249<br>5.248.249<br>0.10.4<br>0.10.4<br>5.10.4<br>0.10.4<br>0.10.4<br>0.10.4<br>0.10.4<br>0.10.4<br>0.10.4 | 104.16.248.249         10           172.20.10.4         TC           172.20.10.4         TC           104.16.248.249         TC           104.16.248.249         TC           172.20.10.4         TC           172.20.10.4         TC           172.20.10.4         TC           104.16.248.249         TC           104.16.248.249         TC | P         78         49877         - 443         [SWN] S           P         66         443         + 49877         [SWN, A           P         54         49877         + 443         [ACK] S           Sv1.3         571         Client Hello         57           Sv1.3         571         Client Hello, Chang           P         54         443 + 49877         [ACK] S           Sv1.3         1354         Server Hello, Chang         [P           54         49877 + 443         [ACK] S         [P           54         49877 + 443         [ACK] S         [P]           54         49877 + 443         [ACK] S         [P]           54         49877 + 443         [ACK] S         [P]           54         49877 + 443         [ACK] S         [S]           Sv1.3         503         Application Data         [P]           54         49877 - 443         [ACK] S         [S]           Sv1.3         118         Change Clipher Spec;         [S]                                                                                                    | K] Seq=0 A<br>2q=1 Ack=1<br>2 Cipher Sp<br>2q=1301 Ack<br>2q=1301 Ack<br>2q=518 Ack=<br>49877 → 44<br>2q=518 Ack= | ck=1 Win=292<br>Win=262144 L<br>8 Win=30720 H<br>ec<br>=518 Win=307.<br>2601 Win=259<br>3 [ACK] Seq=<br>3050 Win=261 | 00 Len=0 MSS=<br>en=0<br>20 Len=1300 [<br>520 Len=0<br>518 Ack=2601 | 1300 SACK_PE  | 789 TSecr=0 SACK_P_<br>RM=1 WS=1024<br>of a reassembled P_ |

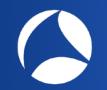

### Protection Against DNS Eavesdroppers: DoT

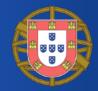

- DNS over TLS (DoT)
- TCP port <u>8</u>53
- System-wide
- Linux: systemdresolved (systemd >= 239)
- Linux/Win/OS X: DNS Privacy Daemon stubby

| → C  a tools.ietf.org/html/rfc7858                                                                                   |                                                                                                    |
|----------------------------------------------------------------------------------------------------|----------------------------------------------------------------------------------------------------|
| [Docs] [txt pdf] [draft-ietf-dpri] [Tracker] [                                                                       | Diff1] [Diff2] [Errata]                                                                                                    |
| Updated by: <u>8310</u>                                                                                              | PROPOSED STANDARD<br>Errata Exist                                                                                                    |
| Internet Engineering Task Force (IETF)<br>Request for Comments: 7858<br>Category: Standards Track<br>ISSN: 2070-1721 | Z. Hu<br>L. Zhu<br>J. Heidemann<br>USC/ISI<br>A. Mankin<br>Independent<br>D. Wessels<br>Verisign Labs<br>P. Hoffman<br>ICANN<br>May 2016 |
| Specification for DNS over Transport Layer                                                                           | Security (TLS)                                                                                                    |

Abstract

This document describes the use of Transport Layer Security (TLS) to provide privacy for DNS. Encryption provided by TLS eliminates opportunities for eavesdropping and on-path tampering with DNS queries in the network, such as discussed in <u>RFC 7626</u>. In addition, this document specifies two usage profiles for DNS over TLS and provides advice on performance considerations to minimize overhead from using TCP and TLS with DNS.

### Protection Against DNS Eavesdroppers: systemd-resolved DoT

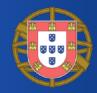

|            |                          |                                |                          |                    | sf_dns_dot.pcap                                                                          |
|------------|--------------------------|--------------------------------|--------------------------|--------------------|------------------------------------------------------------------------------------------|
|            | 2 💿                      | 🖿 🗋 🖹 🕻                        | ्रि 🔶 🔿                  | 2                  |                                                                                          |
| Apply      | a display filter         | <光/>                           |                          |                    | Expression +                                                                             |
| No.        | Time                     | Source                         | Destination              |                    | ength Info                                                                               |
| <u>г</u> ( | 1 0.000000               | 192.168.1.185                  | 8.8.8.8                  | TCP                | 74 58290 → 853 [SYN] Seq=0 Win=64240 Len=0 MSS=1460 SACK_PERM=1 TSval=707761427 TSecr=0  |
|            | 2 0.034926               | 8.8.8.8                        | 192.168.1.185            | TCP                | 74 853 → 58290 [SYN, ACK] Seq=0 Ack=1 Win=60192 Len=0 MSS=1380 SACK_PERM=1 TSval=2386231 |
|            | 3 0.034971               | 192.168.1.185                  | 8.8.8.8                  | TCP                | 66 58290 → 853 [ACK] Seq=1 Ack=1 Win=64256 Len=0 TSval=707761462 TSecr=2386231312        |
|            | 4 0.035180               | 192.168.1.185                  | 8.8.8.8                  | TLSv1.2            | 264 Client Hello                                                                         |
|            | 5 0.067922               | 8.8.8.8                        | 192.168.1.185            | TCP                | 66 853 → 58290 [ACK] Seq=1 Ack=199 Win=61440 Len=0 TSval=2386231346 TSecr=707761462      |
|            | 6 0.085177               | 8.8.8.8                        | 192.168.1.185            |                    | 3135 Server Hello, Certificate, Server Key Exchange, Server Hello Done                   |
|            | 7 0.085210               | 192.168.1.185                  | 8.8.8.8                  | TCP                | 66 58290 → 853 [ACK] Seq=199 Ack=3070 Win=62592 Len=0 TSval=707761512 TSecr=2386231362   |
|            | 8 0.086210               | 192.168.1.185                  | 8.8.8.8                  | TLSv1.2            | 151 Client Key Exchange, Change Cipher Spec, Encrypted Handshake Message                 |
|            | 9 0.086307               | 192.168.1.185                  | 8.8.8.8                  | TLSv1.2            | 89 Application Data                                                                      |
|            | 0.086419                 | 192.168.1.185                  | 8.8.8.8                  | TLSv1.2            | 128 Application Data                                                                     |
| -          | 1 0.117127               | 8.8.8.8                        | 192.168.1.185            | TLSv1.2            | 342 New Session Ticket, Change Cipher Spec, Encrypted Handshake Message                  |
|            | 2 0.117158               | 8.8.8.8                        | 192.168.1.185            | TCP                | 66 853 → 58290 [ACK] Seq=3346 Ack=369 Win=61440 Len=0 TSval=2386231395 TSecr=707761513   |
|            | 3 0.128189               | 8.8.8.8                        | 192.168.1.185            | TLSv1.2            | 178 Application Data                                                                     |
|            | 4 0.128316               | 192.168.1.185<br>192.168.1.185 | 8.8.8.8                  | TCP                | <pre>66 5 89 Aubuntu@ubuntu:~\$ systemdversion</pre>                                     |
|            | 5 1.288536<br>5 1.288620 | 192.168.1.185                  | 8.8.8.8                  | TLSv1.2<br>TLSv1.2 | 133 Asystemd 240                                                                         |
| -          | 7 1.320299               | 8.8.8.8                        | 8.8.8.8<br>192.168.1.185 | TCP                |                                                                                          |
| -          | 8 1.331239               | 8.8.8.8                        | 192.168.1.185            | TLSv1.2            | 66 8+PAM +AUDIT +SELINUX +IMA +APPARMOR +SMACK +SYSVINIT +UTMP +LIBCRYPTSETUP +GCRY      |
|            | 9 1.373326               | 192.168.1.185                  | 8.8.8.8                  | TCP                | FT +GNUTLS +ACL +XZ +LZ4 +SECCOMP +BLKID +ELFUTILS +KMOD -IDN2 +IDN -PCRE2 defa          |
|            | 0 2.970121               | 192.168.1.185                  | 8.8.8.8                  | TLSv1.2            | <sup>89</sup> Ault-hierarchy=hybrid                                                      |
| -          | 1 2.970205               | 192.168.1.185                  | 8.8.8.8                  | TLSv1.2            |                                                                                          |
|            | 2 3.001785               | 8.8.8.8                        | 192.168.1.185            | TCP                | <pre>133 Aubuntu@ubuntu:~\$ cat /etc/systemd/resolved.conf   grep -v \# 66 8</pre>       |
|            | 3 3.011624               | 8.8.8.8                        | 192.168.1.185            | TLSv1.2            | 167 A                                                                                    |
| -          |                          | 0101010                        | 1021100111100            | 1 LOTITL           | [Resolve]                                                                                |
|            |                          |                                |                          |                    |                                                                                          |
|            |                          |                                |                          |                    | DNS=8.8.8                                                                                |
|            |                          |                                |                          |                    | Domains=~.                                                                               |
|            |                          |                                |                          |                    | DNSOverTLS=opportunistic                                                                 |
|            |                          |                                |                          |                    | ubuntu@ubuntu:~\$ systemctl restart systemd-resolved                                     |

#### • Resolve host names to SSN: 2070-1721

IP addresses in (small) networks

- No need for a DNS server
- IP UDP multicast packets
- Only resolves host names ending with .local

#sf19eu • Palacio Estoril Hotel, Estoril, Portugal • Nov 4 - 8 • Material: https://bit.ly/328e5As

# The multicast DNS (mDNS)

February 2013

Multicast DNS

Abstract

As networked devices become smaller, more portable, and more ubiquitous, the ability to operate with less configured infrastructure is increasingly important. In particular, the ability to look up DNS resource record data types (including, but not limited to, host names) in the absence of a conventional managed DNS server is useful.

simone@devel: \*\* avahi-resolve-host-name -4 Simones-MacBook-Pro.local Simones-MacBook-Pro.local 192.168.2.126 simone@devel: \*\* ping -c1 Simones-MacBook-Pro.local PING Simones-MacBook-Pro.local (192.168.2.126) 56(84) bytes of data. 64 bytes from 192.168.2.126: icmp\_seq=1 ttl=64 time=1.00 ms --- Simones-MacBook-Pro.local ping statistics ---1 packets transmitted, 1 received, 0% packet loss, time 0ms rtt min/avg/max/mdev = 1.009/1.009/1.009/0.000 ms

si∎one@devel:~\$

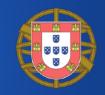

# mDNS Implementations

- Apple
  - Bonjour (mDNSResponder)
- Linux & BSDs
  - Avahi (avahi-daemon)
  - systemd-resolved
- Windows
  - Bonjour for Windows (mDNSResponder.exe)
  - Link-local Multicast Name Resolution (LLMNR) not actually mDNS but similar

# mDNS Query: Example

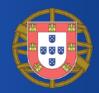

simone@devel: \*\* avahi=resolve=host=name =4 Simones=MacBook=Pro.local
Simones=MacBook=Pro.local 192.168.2.126

sf\_mdns\_avahi\_name\_lookup.pcap • Query sent X ۲ C to Apply a display filter ... < %/> Expression. No. Time Source Destination Protocol Length Info 224.0.0.251 1 0.000000 192.168.2.222 224.0.0.251 MDNS 85 Standard query 0x0000 A Simones-MacBook-Pro.local, "QM" question 2 0.000198 192.168.2.126 MDNS 143 Standard guery response 0x0000 A, cache flush 192.168.2.126 AAAA, cache flush fe80::bb:af48:f82e:a77a NSEC,. 224.0.0.251 163 Standard query response 0x0000 A, cache flush 192.168.2.126 AAAA, cache flush fe80::bb:af48:f82e:a77a NSEC, • UDP with 3 0.000275 fe80::bb:af48:f82e:a77a ff02::fb MDNS Ethernet II, Src: SuperMic d4:cc:f9 (00:25:90:d4:cc:f9), Dst: IPv4mcast fb (01:00:5e:00:00:fb) src/dst ports Internet Protocol Version 4, Src: 192.168.2.222, Dst: 224.0.0.251 User Datagram Protocol, Src Port: 5353, Dst Port: 5353 Multicast Domain Name System (query) 5353 Transaction ID: 0x0000 Flags: 0x0000 Standard guery Name is Ouestions: 1 Answer RRs: 0 Authority RRs: 0 carried in Additional RRs: 0 Queries plaintext in a Simones-MacBook-Pro.local: type A, class IN, "QM" question Name: Simones-MacBook-Pro.local [Name Length: 25] standard 00 5e 00 00 fb 00 25 90 d4 cc f9 08 00 45 00 40 00 ff 11 6f 50 c0 a8 Ga a · · · oP · · · · e9 14 e9 00 33 27 0a 00 00 00 00 00 01 DNS packet 00 00 13 53 69 6d 6f 6e 65 73 2d 4d ······S imones-M 0040 61 63 42 6f 6f 6b 2d 50 72 6f 05 6c 6f 63 61 6c acBook-P ro local 0050 00 00 01 00 01

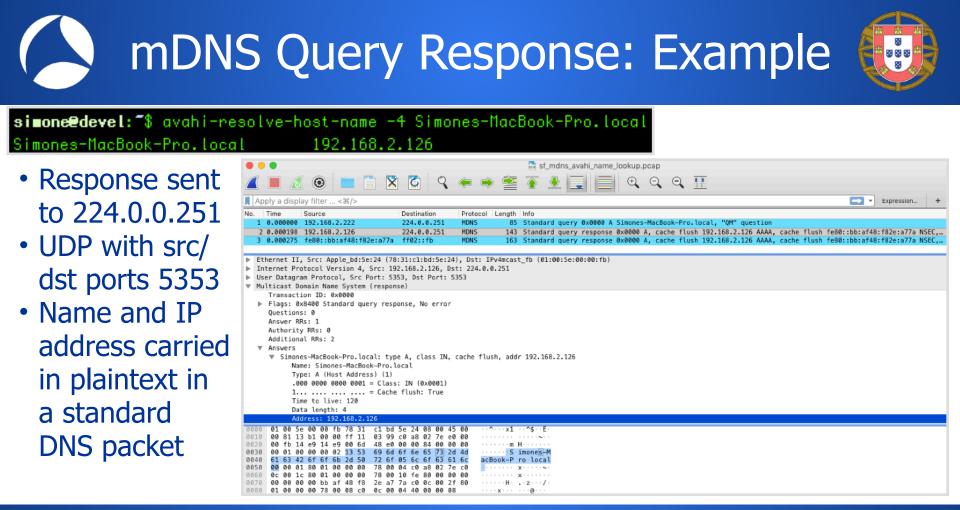

• Setting the name on OS X System Prefs->Sharing ••• System Preferences

### Can use dig

Simones-MacBook-Pro.local

\$ dig @224.0.0.251 -p5353 +short \ "Simones-MacBook-Pro.local" 192.168.2.126

#### Can reverse lookup

\$ avahi-resolve-address 192.168.2.126 192,168,2,126 Simones-MacBook-Pro.local

192.168.2.126

#sf19eu • Palacio Estoril Hotel, Estoril, Portugal • Nov 4 - 8 • Material: https://bit.ly/328e5As

## mDNS: Tips & Tricks to Play with It

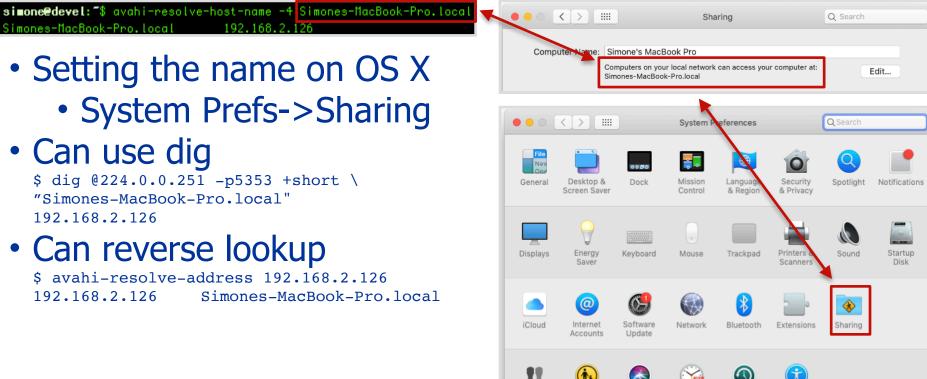

# Advertising Services with mDNS

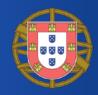

- mDNS per-se does not provide information device types and services
- Advertise information about network services that a device offers
- DNS Service-Discovery (DNS-SD) RFC 6763
  - Allows clients to discover services, and to resolve those services to host names using standard DNS queries

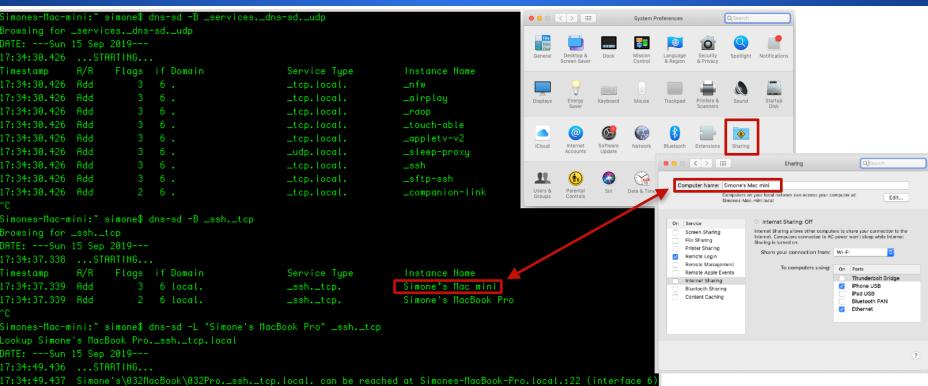

# Discovering Services With DNS-SD

# DNS-SD Service Discovery: Example [1/3]

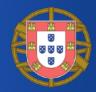

| Queries<br>Responses  | Simones-Mac-mini: " simone\$ dns-sd -B _servicesdns-sdudp<br>Browsing for _servicesdns-sdudp<br>DATE:Sun 15 Sep 2019<br>17:34:30.426STARTING |                 |              |                 |  |  |  |  |
|-----------------------|----------------------------------------------------------------------------------------------------|-----------------|--------------|-----------------|--|--|--|--|
| Known-Answer          | Timestamp A/R                                                                                                    | Flags if Domain | Service Type | Instance Name   |  |  |  |  |
|                       | 17:34:30.426 Add                                                                                                    | 36.             | _tcp.local.  | _nfw            |  |  |  |  |
| Suppression to avoid  | 17:34:30.426 Add                                                                                                    | 36.             | _tcp.local.  | _airplay        |  |  |  |  |
| wasting network       | 17:34:30.426 Add                                                                                                    | 36.             | _tcp.local.  | _raop           |  |  |  |  |
| 5                     | 17:34:30.426 Add                                                                                                    | 36.             | _tcp.local.  | _touch-able     |  |  |  |  |
| capacity with         | 17:34:30.426 Add                                                                                                    | 36.             | _tcp.local.  | _appletv-v2     |  |  |  |  |
| repeated transmission | 17:34:30.426 Add                                                                                                    | 36.             | _udp.local.  | _sleep-proxy    |  |  |  |  |
| of those answers      | 17:34:30.426 Add                                                                                                    | 36.             | _tcp.local.  | _ssh            |  |  |  |  |
| or those answers      | 17:34:30.426 Add                                                                                                    | 36.             | _tcp.local.  | _sftp-ssh       |  |  |  |  |
|                       | 17:34:30.426 Add                                                                                                    |                 | _tcp.local.  | _companion-link |  |  |  |  |

| • • | • |   |     |    |     |       |     |     | sharkfest_mdns_dns-sd_servicesdns-sdudp.pcap |
|-----|---|---|-----|----|-----|-------|-----|-----|----------------------------------------------|
|     |   | ۲ | ۵ ۹ | (= | 2 7 | 速 📃 🔳 | ⊕ Q | . 0 | Ŧ                                            |

•

|     | mdns     |                           |               |          | Expression +                                                                                                    |
|-----|----------|---------------------------|---------------|----------|----------------------------------------------------------------------------------------------------|
| No. | Time     | Source                    | Destination   | Protocol | Length Info                                                                                                    |
|     | 4.835305 | 192.168.1.159             | 224.0.0.251   | MDNS     | 88 Standard query 0x0000 PTR _servicesdns-sdudp.local, "QU" question                                                                                         |
|     | 4.836013 | fe80::1432:96d0:d46c:82e3 | ff02::fb      | MDNS     | 108 Standard query 0x0000 PTR _servicesdns-sdudp.local, "QU" question                                                                                        |
|     | 4.895118 | 192.168.1.122             | 192.168.1.159 | MDNS     | 160 Standard query response 0x0000 PTR _sshtcp.local PTR _sftp-sshtcp.local PTR _companion-linktcp.local                                                     |
|     | 4.896890 | 192.168.1.160             | 192.168.1.159 | MDNS     | 209 Standard query response 0x0000 PTR _airplaytcp.local PTR _raoptcp.local PTR _touch-abletcp.local PTR _appletv-v2tcp.local PTR _sleep-proxyudp.local      |
|     | 4.901520 | 192.168.1.100             | 224.0.0.251   | MDNS     | 106 Standard query response 0x0000 PTR _nfwtcp.local                                                                                                    |
|     | 4.903034 | fe80::ba27:ebff:fe2b:90f1 | ff02::fb      | MDNS     | 126 Standard query response 0x0000 PTR _nfwtcp.local                                                                                                    |
|     | 5.840141 | 192.168.1.159             | 224.0.0.251   | MDNS     | 307 Standard query 0x0000 PTR _servicesdns-sdudp.local, "QM" question PTR _sshtcp.local PTR _sftp-sshtcp.local PTR _companion-linktcp.local PTR _airplaytcp. |
|     | 5.840778 | fe80::1432:96d0:d46c:82e3 | ff02::fb      | MDNS     | 327 Standard query 0x0000 PTR _servicesdns-sdudp.local, "QM" question PTR _sshtcp.local PTR _sftp-sshtcp.local PTR _companion-linktcp.local PTR _airplaytcp. |
|     | 8.849890 | 192.168.1.159             | 224.0.0.251   | MDNS     | 307 Standard query 0x0000 PTR _servicesdns-sdudp.local, "QM" question PTR _sshtcp.local PTR _sftp-sshtcp.local PTR _companion-linktcp.local PTR _airplaytcp. |
|     | 8.850581 | fe80::1432:96d0:d46c:82e3 | ff02::fb      | MDNS     | 327 Standard query 0x0000 PTR _servicesdns-sdudp.local, "QM" question PTR _sshtcp.local PTR _sftp-sshtcp.local PTR _companion-linktcp.local PTR _airplaytcp. |
|     | 17.8694  | 192.168.1.159             | 224.0.0.251   | MDNS     | 307 Standard query 0x0000 PTR _servicesdns-sdudp.local, "QM" question PTR _sshtcp.local PTR _sftp-sshtcp.local PTR _companion-linktcp.local PTR _airplaytcp. |
|     | 17.8701  | fe80::1432:96d0:d46c:82e3 | ff02::fb      | MDNS     | 327 Standard query 0x0000 PTR _servicesdns-sdudp.local, "QM" question PTR _sshtcp.local PTR _sftp-sshtcp.local PTR _companion-linktcp.local PTR _airplaytcp. |

# DNS-SD Service Discovery: Example [2/3]

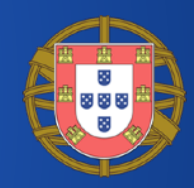

|                                                                                                    | 🔚 sharkfest_mdns_dns-sd_ssh_tcp.pcap                                                                                                    |                                                                                         |
|----------------------------------------------------------------------------------------------------|----------------------------------------------------------------------------------------------------|-----------------------------------------------------------------------------------------|
| 🚄 📕 🖉 🔘 🔚 🖺 🗙 🗳 🤗 🖛 🖷 🖉 👱                                                                                                    | <u> </u>                                                                                                    |                                                                                         |
| mdns                                                                                                    |                                                                                                    | 🗙 🐋 💌 Expression 🕂                                                                      |
| No. Time Source Destination Protocol Length In                                                                                                    |                                                                                                    |                                                                                         |
|                                                                                                    | tandard query 0x0000 PTR _sshtcp.local, "QU" question<br>tandard query 0x0000 PTR _sshtcp.local, "QU" question                                             |                                                                                         |
|                                                                                                    |                                                                                                    | cache flush 0 0 22 Simones-MacBook-Pro.local TXT, cache flush TXT AAAA, cache flush fe… |
| 5 1.220678 192.168.1.159 224.0.0.251 MDNS 144 S                                                                                                    | tandard query 0x0000 PTR _sshtcp.local, "OM" question PTR Simone\342\200\23                                                                                | 231s Mac minisshtcp.local PTR Simone's MacBook Prosshtcp.local                          |
|                                                                                                    | tandard query 0x0000 PTR _sshtcp.local, "OM" question PTR Simone\342\200\23                                                                                |                                                                                         |
|                                                                                                    | tandard query 0x0000 PTR _sshtcp.local, "QM" question PTR Simone\342\200\23<br>tandard query 0x0000 PTR _sshtcp.local, "QM" question PTR Simone\342\200\23 |                                                                                         |
| <pre>v Simone's MacBook Prosshtcp.local: type SRV, class IN, cache<br/>Service: Simone's MacBook Pro<br/>Protocol: _ssh<br/>Name: _tcp<br/>Type: SRV (Server Selection) (33)<br/>.000 0000 0000 0000 1 = Class: IN (0x0001)<br/>1 = Cache flush: True<br/>Time to live: 120<br/>Data length: 28<br/>Priority: 0<br/>Weight: 0<br/>Prort: 22<br/>Target: Simone's MacBook Pro.local<br/>&gt; Simone's MacBook Prosshtcp.local: type TXT, class IN, cache<br/>v Simone's MacBook Prodevice-infotcp.local<br/>Type: TXT (Text strings) (16)<br/>.000 0000 0000 0001 = Class: IN (0x0001)<br/>0 E Cache flush: False<br/>Time to live: 4500</pre> |                                                                                                    |                                                                                         |
| Data length: 32<br>IXI Length: 28<br>IXI: model:MacBookProll,1                                                                                                    | Simones-Mac-mini:~ simone\$ dns-sd -B _sshtcp                                                                                                    |                                                                                         |
| TXT Length: 10                                                                                                    | Browsing for _sshtcp                                                                                                    |                                                                                         |
| TXT: osxvers=18                                                                                                    | DATE:Sun 15 Sep 2019                                                                                                    |                                                                                         |
|                                                                                                    | 17:34:37.338STARTING                                                                                                    |                                                                                         |
|                                                                                                    | Timestamp A/R Flags if Domain                                                                                                    | Service Type Instance Name                                                              |
|                                                                                                    | 17:34:37.339 Add 3 6 local.                                                                                                    | _sshtcp. Simone's Mac mini                                                              |
|                                                                                                    | 17:34:37.339 Add 2 6 local.                                                                                                    | _sshtcp. Simone's MacBook Pro                                                           |
|                                                                                                    |                                                                                                    |                                                                                         |

# DNS-SD Service Discovery: Example [3/3]

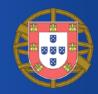

| 🕒 🗢 🔚 sf_mdns_dns-sd_printer.pcap                                                                                                    |                             |                                     |
|----------------------------------------------------------------------------------------------------|-----------------------------|-------------------------------------|
| 📶 📕 🖉 🕲 🔲 🖺 🖄 🖄 🔍 🗢 🛎 🖀 🛧 👤 🜉 🦳 🔍 🔍 🔍 🏋                                                                                                    | O     C     Frinters & Scar | nners Q Search                      |
| 🖡 Apply a display filter < %/>                                                                                                    |                             |                                     |
| No. Time Source Destination Protocol Length info<br>1 0.000000 192.168.2.126 224.0.0.251 MDNS 194 Standard query 0x0000 PTR _universalsubipptcp.local, "QU" question PTR _univer<br>2 0.0000594 fe00::bb:af43:f82e:a77a ff02::f MDNS 224 Standard query 0x0000 PTR _universalsubipptcp.local, "QU" question PTR _universalsubipptcp.local, "QU" question PTR _universalsubipptcp.local, "QU" question PTR _universalsubipptcp.local, "QU" question PTR _universalsubipptcp.local, "QU" question PTR _universalsubipptcp.local, "QU" question PTR _universalsubipptcp.local, "QU" question PTR _universalsubipptcp.local, "QU" question PTR _universalsubipptcp.local, "QU" question PTR _universalsubipptcp.localsubipptcp.localsubipptc |                             | Print Scan                          |
| 3 0.101480 192.168.2.125 224.0.0.251 MDNS 707 Standard query response 0x0000 PTR OKI-MC342-3618F5ipp.tcp.local PTR OKI-MC342-3                                                                                                    |                             | EPSON WF-2630 Series                |
| <ul> <li>▶ User Datagram Protocol, Src Port: 5353, Dst Port: 5353</li> <li>♥ Multicast Domain Name System (response)<br/>Transaction ID: 0x0000</li> <li>▶ Flags: 0x5400 Standard query response, No error<br/>Questions: 0</li> </ul>                                                                                                    | • Offline, Last Used        | Open Print Queue Options & Supplies |
| Answer RRs: 2<br>Authority RRs: 0<br>Additional RRs: 3                                                                                                    |                             | Add<br>Q. Search                    |
| ▶ Answers<br>♥ Additional records<br>♥ OKL-HC342-3618F5ipptcp.local: type SRV, class IN, cache flush, priority 60, weight 0, port 631, target oki-mc342-361bf5.local<br>                                                                                                    | Default IP Windows          | Search                              |
| Shrytec (N. Hr. 3)<br>Protoci (, 1)<br>Name:<br>Type: 5KV (Server Selection) (33)                                                                                                    | Name<br>OKI-MC342-361BF5    | ∧ Kind<br>Boniour                   |
| .000 0000 0000 0001 = Class: IN (0x0001)<br>1 = Cache flush: True<br>Time to live: 7200                                                                                                    | <b>+</b>                    |                                     |
| Data length: 25<br>Priority: 60<br>Weight: 0                                                                                                    |                             |                                     |
| Port: 631<br>Target: 0kz=mC342-361bf5.local                                                                                                    |                             |                                     |
| W OKT-MC342-361BF5, jpp.,tcp.local: type TXT, class IN, cache flush<br>Name: OKT-MC342-361DF5,_jpptcp.local<br>Type: TXT (Text strings) (16)                                                                                                    |                             |                                     |
| .000 0000 0001 = Class: IN (0x0001)<br>1                                                                                                    | Name: OKI-MC34              | 2-361BF5 2                          |
| Data length: 512<br>TXT Length: 9                                                                                                    | Location:                   |                                     |
| TXT: txtuers=1<br>TXT Length: 8<br>TXT: qtotal=1                                                                                                    | Use: AirPrint               | 0                                   |
| TXT Length: 111<br>TXT: pdl=application/octet-stream,application/vnd.hp-PCL,application/postscript,application/pdf,image/jpeg,image/urf<br>TXT Length: 12<br>TXT: rp=ipp/print                                                                                                    |                             | Add                                 |
| TXT: ty=0K1 NC342                                                                                                    |                             |                                     |

# DNS-SD: Tips & Tricks to Play with It

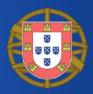

#### Can use avahi-browse

|   | \$ avahi-browseall                                                                                                    |                                 |                                      |                           |                |
|---|----------------------------------------------------------------------------------------------------|---------------------------------|--------------------------------------|---------------------------|----------------|
|   | + docker0 IPv4 apt-cacher-ng pro                                                                                                    | xy on devel                     |                                      | _apt_proxytcp             | local          |
|   | + enol IPv4 apt-cacher-ng prox                                                                                                    | y on devel                      |                                      | _apt_proxytcp             | local          |
|   | + enol IPv4 Simone's MacBook P                                                                                                    | _companion-linktcp              | local                                |                           |                |
|   | + enol IPv4 Simone's MacBook P                                                                                                    | SFTP File Transfer              | local                                |                           |                |
|   | + enol IPv4 Simone's MacBook P                                                                                                    | ro                              |                                      | SSH Remote Terminal       | local          |
| • | Can use dig<br>\$ dig @224.0.0.251 -p 5353 -t pt<br>[]<br>;; ANSWER SECTION:                                                                                                    | r _sshtcp                       |                                      |                           |                |
|   | _sshtcp.local. 10                                                                                                    | IN                              | PTR                                  | Simone's\032MacBook\032Pr | osshtcp.local. |
|   | ;; ADDITIONAL SECTION:<br>Simone's\032MacBook\032Prossh.<br>Simone's\032MacBook\032Prossh.<br>Simone's\032MacBook\032Prodevi<br>Simones-MacBook-Pro.local. 10<br>Simones-MacBook-Pro.local. 10 | _tcp.local.<br>ce-infotcp<br>IN | 10 IN TXT "<br>p.local. 10 :<br>AAAA | n                         |                |

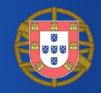

#### Names to passively profile users

• Apple devices are particularly open in their default hostname choice of the users' first and last names

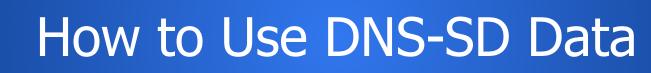

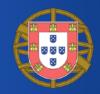

- Port scanning
  - \_ssh.\_tcp
- Service type enumeration
  - Meta-query: "\_services.\_dns-sd.\_udp.<domain>"
  - \$ dns-sd -B \_services.\_dns-sd.\_udp
- OS versions, details, information
  - Sent in TXT and SRV records

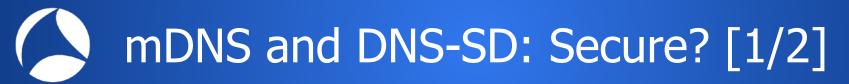

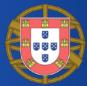

 mDNS and DNS-SD are just specifications for how to name and use records in the existing DNS system, it has no specific additional security requirements over and above those that already apply to DNS queries and DNS updates

# mDNS and DNS-SD: Secure? [2/2]

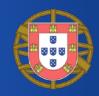

- An **attacker** can respond to typo-ed domains, race against valid domains, and advertise services that don't really exist
- If not properly configured, mDNS may reply to queries from outside the link local network!
  - Publicly (Internet!) disclose software and services, as well as other potentially sensitive information, suchlike hostname, internal network configuration settings, model number, etc
  - Amplification attacks: requests for all services with a spoofed source IP address

← → C ▲ kb.cert.org/vuls/id/550620/
 OVERVIEW
 Multicast DNS implementations may respond to unicast queries that originate from sources outside of the local link network. Such responses may disclose information about network devices or be used in denial-of-service (DoS) amplification attacks.

# The Simple Service Discovery Protocol (SSDP) [1/2]

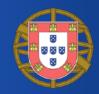

- Similar in spirit to mDNS-SD, SSDP is used for the advertisement/ discovery of network devices and services
  - Step 1 (**Discovery**) in the Universal Plug and Play (UPnP) technology which enables "<u>seamless proximity networking in</u> addition to control and data transfer among networked devices"
- Likely that home devices support UPnP and hence SSDP
  - They can be easily discovered by your computer or phone
- Devices, for example when they join the network, can query for specific devices and their services
  - Internet gateways, audio systems, TVs, or printers

### The Simple Service Discovery Protocol (SSDP) [2/2]

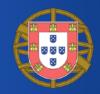

- IP UDP (port 1900) multicast packets carrying HTTP
- Discovery
  - Advertisement
    - For example when a device is newly connected to the network
  - Search
    - Look for available devices and offered services

SSDP Advertisement: Example

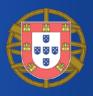

| sf_ssdp_samsung_remote_control.pcap                                                                                                    | Multicast/Unicast NOTIFY message                                                                                                    |  |  |  |  |
|----------------------------------------------------------------------------------------------------|----------------------------------------------------------------------------------------------------|--|--|--|--|
| Apply a display filter < %/>                                                                                                    | - Multicast/Officast NOTITET message                                                                                                    |  |  |  |  |
|                                                                                                    | <ul> <li>Notification type and subtype (NT and NTS),</li> </ul>                                                                                                    |  |  |  |  |
| No. ^ Time Source Destination Protocol Length Info Location                                                                                                    |                                                                                                    |  |  |  |  |
|                                                                                                    | Inrigue Service Name (USN) Server                                                                                                    |  |  |  |  |
| Frame 47: 408 bytes on wire (3264 bits), 498 bytes captured (3264 bits)<br>Ethernet II, Src: SamsungE_Be:dd:be (d0:66:7b:08:dd:be), Dst: IPv4mcast_7f:ff:fa (01:00:5e:7f:ff:fa)<br>Internet Protocol Version 4, Src: 192.168.2.6, Dst: 239.255.250<br>User Datagram Protocol, Src Port: 1028, Dst: Port: 1900<br>Simple Service Discovery Protocol | ••• • • • 192.168.2.6:52235/dmr/Samsu × +                                                                                                    |  |  |  |  |
| ▼ NOTIFY + HTTP/1.1/\n<br>▶ [Expert Info (Chat/Sequence): NOTIFY + HTTP/1.1/r\n]<br>Request Method: NOTIFY                                                                                                    | ← → C ① Not Secure 192.168.2.6:52235/dmr/SamsungMRDesc.xml                                                                                                    |  |  |  |  |
| Request VPT:           HOST:         239.255.255.250:1900\r\n           CACHE-CONF.         CACHE-CONF.           LOCATION:         http://journel.off.22235/dmr/SensungMRDesc.xml\r\n                                                                                                    | <pre>v<root urn:schemas-dlna-org:device-1-0"="" xmlns="urn:schemas-upnp-org:device-1-0" xmlns:df="http://schemas.microsoft.com/window&lt;br&gt;&lt;script/&gt;&lt;br&gt;= corrections&lt;/pre&gt;&lt;/td&gt;&lt;/tr&gt;&lt;tr&gt;&lt;td&gt;NT: urn:schemas-upnp-org:service:ConnectionManager:l\r\n&lt;br&gt;NTS: ssdp:alive\r\n&lt;/td&gt;&lt;td&gt;▼&lt;specVersion&gt;&lt;br&gt;&lt;major&gt;1&lt;/major&gt;&lt;/td&gt;&lt;/tr&gt;&lt;tr&gt;&lt;td&gt;USN: uuid:937746b0-6777-c90a-8328-e7817dc2926e::urn:schemas-upnp-org:service:ConnectionManager:1\r\n&lt;/td&gt;&lt;td&gt;&lt;major ///minor&gt;&lt;/td&gt;&lt;/tr&gt;&lt;tr&gt;&lt;td&gt;SERVER: Linux/9.0 UPnP/1.0 PROTOTYPE/1.0\r\n CONTENT-LENGTH: 0\r\n&lt;/td&gt;&lt;td&gt;&lt;/&lt;/td&gt;&lt;/tr&gt;&lt;tr&gt;&lt;td&gt;\r\n&lt;/td&gt;&lt;td&gt;&lt;/td&gt;&lt;/tr&gt;&lt;tr&gt;&lt;td&gt;&lt;pre&gt;[Full request URI: http://239.255.256:1900*]&lt;/pre&gt;&lt;/td&gt;&lt;td&gt;&lt;/td&gt;&lt;/tr&gt;&lt;tr&gt;&lt;td&gt;0020 ff fa 04 04 07 6c 01 76 7e 36 4e 4f 54 49 46 59 ·····l·v ~6N0TIFY&lt;/td&gt;&lt;td&gt;&lt;pre&gt;&lt;deviceType&gt;urn:schemas-upnp-org:device:MediaRenderer:l&lt;/deviceType&gt;&lt;/pre&gt;&lt;/td&gt;&lt;/tr&gt;&lt;tr&gt;&lt;td&gt;0030 20 2a 20 48 54 54 50 2f 31 2e 31 0d 0a 48 4f 53 * HTTP/ 1.1HOS&lt;br&gt;0040 54 3a 20 32 33 39 2e 32 35 35 2e 32 35 35 2e 32 T: 239.2 55.255.2&lt;/td&gt;&lt;td&gt;&lt;pre&gt;&lt;df:X_deviceCategory&gt;Display.TV.LCD Multimedia.DMR&lt;/df:X_deviceCategory&gt;&lt;/pre&gt;&lt;/td&gt;&lt;/tr&gt;&lt;tr&gt;&lt;td&gt;0050 35 30 3a 31 39 30 30 0d 0a 43 41 43 48 45 2d 43 50:1900· ·CACHE-C&lt;br&gt;0060 4f 4e 54 52 4f 4c 3a 20 6d 61 78 2d 61 67 65 3d 0NTROL: max-age=&lt;/td&gt;&lt;td&gt;&lt;pre&gt;&lt;dlna:X_DLNADOC xmlns:dlna=">DMR-1.50</root></pre> |  |  |  |  |
| 0070 31 38 30 00 0a 4c 4f 43 41 54 49 4f 4e 3a 20 1800··LO CATION:<br>0080 68 74 74 70 3a 2f 2f 31 39 32 2e 31 36 38 2e 32 http://1 92.168.2                                                                                                    | <pre><friendlyname>Mainardi's LED TV</friendlyname></pre>                                                                                                    |  |  |  |  |
| 0000 2e 36 3a 35 32 32 33 35 2f 64 6d 72 2f 53 61 6d .6:52235 /dmr/Sam<br>0000 73 75 6e 67 4d 52 44 65 73 63 2e 78 6d 5C 4d 0a sun4MReB sc.xml                                                                                                    | <pre><manufacturer>Samsung Electronics</manufacturer></pre>                                                                                                    |  |  |  |  |
| 00b0 4e 54 3a 20 75 72 6e 3a 73 63 66 65 6d 61 73 2d NT: urn: schemes-<br>00c0 75 76 6e 70 2d 6f 72 67 3a 73 65 72 76 69 63 65 upn-org:service                                                                                                    | <pre><manufacturerurl>http://www.samsung.com/sec</manufacturerurl></pre>                                                                                                    |  |  |  |  |
| 00d0 3a 43 6f 6e 6e 65 63 74 69 6f 6e 4d 61 6e 61 67 :Connect ionManag<br>00e0 65 72 3a 31 0d 0a 4e 54 53 3a 20 73 73 64 70 3a er:1. NT S: ssdp:                                                                                                    | <modeldescription>Samsung TV DMR</modeldescription>                                                                                                    |  |  |  |  |
| 0010 61 6c 69 76 65 0d 0a 55 53 4e 3a 20 75 75 69 64 alive U SN: uuid<br>0100 3a 39 33 37 37 34 36 62 30 2d 36 37 37 37 2d 63 :937746b 0-6777-c                                                                                                    | <pre><modelname>UE40D6500</modelname> UPnP Step 2:</pre>                                                                                                    |  |  |  |  |
| 0110 39 30 61 2d 38 33 32 38 2d 65 37 38 31 37 64 63 90a-8328 -e7817dc<br>0120 32 39 32 36 65 3a 3a 75 72 6e 3a 73 63 68 65 6d 2926e::u rn:schem                                                                                                    | <modernumber>AllShare1.0</modernumber>                                                                                                    |  |  |  |  |
| 0130 61 73 2d 75 70 6e 70 2d 6f 72 67 3a 73 65 72 76 as-uppp- org:serv<br>0140 69 63 65 3a 43 6f 6e 6e 65 63 74 69 6f 6e 4d 61 ice:Conn ectionMa                                                                                                    | <pre><modelurl>http://www.samsung.com/sec</modelurl> </pre> <pre> Description </pre>                                                                                                    |  |  |  |  |
| 0150 66 61 67 65 72 3a 31 0d 0a 53 45 52 56 45 52 3a nager:1- SERVER:<br>0160 20 4c 69 6e 75 78 2f 39 2e 30 20 55 58 6e 50 2f Linux/9 .0 UPnP/                                                                                                    | Seriarwander>20001224DFR Seriarwander                                                                                                    |  |  |  |  |
| 0170 31 2e 30 20 50 52 4f 54 4f 54 59 50 45 2f 31 2e 1.0 PROT OTYPE/1.<br>0180 30 0d 0a 43 4f 4e 54 45 4e 54 2d 4c 45 4e 47 54 0··CONTE NT-LENGT                                                                                                    | <pre><udn>uuid:937746b0-6777-c90a-8328-e7817dc2926e</udn></pre>                                                                                                    |  |  |  |  |
| 0190 48 3a 20 30 0d 0a 0d 0a H: 0 ····                                                                                                    | <sec:deviceid>KLCFP7UYYVAGO</sec:deviceid>                                                                                                    |  |  |  |  |

# SSDP Search: Example

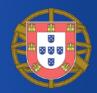

- M-SEARCH HTTP multicast request
- Namespace (fixed, MAN), Search Target (ST), User Agent
- Example is an iPhone looking for remotelycontrollable TVs

| •                                                                                                    |                                                                            |                                                                                                    |                                                                                                    |                                                                                                    |                                                                                                    |                                                                                              | 📕 sf                                                 | _ssdp_sam                    | sung_remote_             | control.p            | сар                                                                          |
|----------------------------------------------------------------------------------------------------|----------------------------------------------------------------------------|----------------------------------------------------------------------------------------------------|----------------------------------------------------------------------------------------------------|----------------------------------------------------------------------------------------------------|----------------------------------------------------------------------------------------------------|----------------------------------------------------------------------------------------------|------------------------------------------------------|------------------------------|--------------------------|----------------------|------------------------------------------------------------------------------|
|                                                                                                    |                                                                            | 10                                                                                                    |                                                                                                    | X 🖸 🤇                                                                                                    | ج 🔶                                                                                                    |                                                                                              | <u>₹</u>                                             |                              | <b>•</b>                 | ⊖ €                  | ₹.<br>T                                                                      |
| A                                                                                                    | oply a                                                                     | a display filte                                                                                                    | r <೫/>                                                                                                    |                                                                                                    |                                                                                                    |                                                                                              |                                                      |                              |                          |                      |                                                                              |
| No.                                                                                                    |                                                                            | Time                                                                                                    | Source                                                                                                    | Destination                                                                                                    | Protocol                                                                                                    | Length                                                                                       | Info                                                 |                              | User-Agen                | t                    |                                                                              |
|                                                                                                    | 176<br>177                                                                 | 117.052496<br>117.058389<br>117.058396<br>117.058397                                                                                                    | 192.168.2.7<br>192.168.2.7<br>192.168.2.7<br>192.168.2.7<br>192.168.2.7                                                                                                    | 239.255.255.250<br>239.255.255.250<br>239.255.255.250<br>239.255.255.250<br>239.255.255.250                                                                                                    | SSDP<br>SSDP<br>SSDP<br>SSDP<br>SSDP                                                                                                    | 221<br>186                                                                                   | M-SEARCH #<br>M-SEARCH #<br>M-SEARCH #<br>M-SEARCH # | <pre>HTTP/1.1 HTTP/1.1</pre> | i05/13.1.3<br>i05/13.1.3 | UPnP/1.1<br>UPnP/1.1 | ConnectSDK/1.6.0<br>ConnectSDK/1.6.0<br>ConnectSDK/1.6.0<br>ConnectSDK/1.6.0 |
| <pre>Ethernet II, Src: Apple_ce:28:53 (58:40:4e:ce:28:53), Dst: IPv4mcast_7f:ff:fa (01:00:5e:7f:ff:fa) Internet Protocol Version 4, Src: 192.168.2.7, Dst: 239.255.250 User Datagram Protocol, Src Port: 58825, Dst Port: 1900 Simple Service Discovery Protocol M-SEARCH * HTTP/1.1\r\n [Expert Info (Chat/Sequence): M-SEARCH * HTTP/1.1\r\n] Request Method: M-SEARCH Request Method: M-SEARCH Request WEI: *</pre> |                                                                            |                                                                                                    |                                                                                                    |                                                                                                    |                                                                                                    |                                                                                              |                                                      |                              |                          |                      |                                                                              |
|                                                                                                    | Hos                                                                        |                                                                                                    | 5.250:1900\r\n                                                                                                    | :MediaRenderer:1\r                                                                                                    |                                                                                                    |                                                                                              |                                                      |                              |                          |                      |                                                                              |
|                                                                                                    | Use                                                                        | r-Agent: iOS/                                                                                                    | 13.1.3 UPnP/1.1                                                                                                    | ConnectSDK/1.6.0\                                                                                                    |                                                                                                    |                                                                                              |                                                      |                              |                          |                      |                                                                              |
| 0000                                                                                                    |                                                                            | : "ssdp:disco<br>00 5e 7f ff f                                                                                                    |                                                                                                    | 8 53 08 00 45 00                                                                                                    | ··^··Xa N·(S                                                                                                    | E .                                                                                          |                                                      |                              | 0                        |                      |                                                                              |
| 0010<br>0020<br>0030<br>0040<br>0050<br>0050<br>0050<br>0050<br>0090<br>0090<br>009                                                                                                    | 00<br>ff<br>43<br>6f<br>72<br>6f<br>52<br>6f<br>2d<br>2e<br>2d<br>2e<br>4e | fe       16       00       0         fa       e5       c9       07       6         48       20       2a       20       4         37       43       3a       20       3         32       35       30       3a       3         32       35       30       3a       3         26       3a       73       63       6         72       67       3a       64       65         65       64       65       7       4         73       74       35       50       6         33       20       55       50       6         63       74       53       44       4         3a       20       25       50       6         63       74       53       44       4         3a       20       22       73       44       5         22       04       0a       44       5 | $ \begin{smallmatrix} 0 & 0 & 1 & 11 & 08 & 58 & c \\ c & 00 & bb & 5f & 55 & 48 \\ 8 & 54 & 54 & 50 & 2f & 32 \\ 3 & 3 & 39 & 2e & 32 & 32 \\ 1 & 39 & 30 & 30 & 00 & 08 \\ 8 & 65 & 6d & 61 & 73 & 22 \\ 5 & 76 & 69 & 63 & 65 & 32 \\ 2 & 65 & 72 & 3a & 31 & 04 \\ 4 & 3a & 20 & 69 & 4f & 52 \\ e & 50 & 2f & 31 & 2e & 32 \\ b & 2f & 31 & 2e & 32 \\ b & 2f & 31 & 2e & 32 \\ 6 & 47 & 3a & 64 & 70 \\ \end{bmatrix} $ | 0 a8 02 07 ef ff<br>d 2d 53 45 41 52<br>1 2e 31 0d 0a 48<br>5 35 2e 32 35<br>a 53 54 a2 07 55<br>d 75 70 6e 70 2d<br>a 4d 65 64 69 61<br>d 0a 55 73 65 72<br>3 2f 31 33 2e 31<br>20 43 6f 6e 6e<br>e 30 0d 0a 4d 41<br>9 73 63 6f 76 65 | CH * HTT P/1.<br>ost: 239 .255<br>.250:190 0 • 5<br>rn:schem as-<br>org:devi ce:M<br>Renderer :1<br>-Agent: i0S/<br>.3 UPnP/ 1.1<br>ectSDK/1 .6.6<br>N: "ssdp:idiz<br>r" -MX: 5 | -SEAR<br>1. H<br>5.255<br>5T: u<br>Uppp-<br>Media<br>User<br>(13.1<br>Conn<br>3. MA<br>scove |                                                      |                              |                          |                      |                                                                              |

### Discover a Remotely-Controllable TV with SSDP: Example

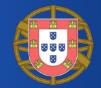

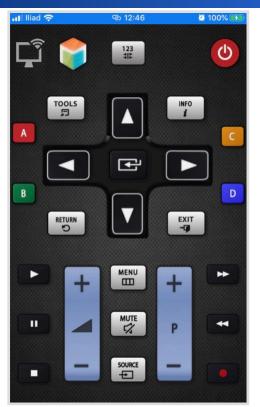

|     |                                        |                                                                                  |                                                                                        | 2                                                                                                    | <ul> <li></li></ul>                          |                                                      | sf_ssdp_samsung_remot                                                                                                    | te_control.pcap                                                          | Advertisement                                                                                                    |
|-----|----------------------------------------|----------------------------------------------------------------------------------|----------------------------------------------------------------------------------------|----------------------------------------------------------------------------------------------------|----------------------------------------------|------------------------------------------------------|----------------------------------------------------------------------------------------------------|--------------------------------------------------------------------------|----------------------------------------------------------------------------------------------------|
| A A | pply                                   | a display filte                                                                  | r <೫/>                                                                                 |                                                                                                    |                                              |                                                      |                                                                                                    |                                                                          |                                                                                                    |
| No. |                                        | Time                                                                             | Source                                                                                 | Destination                                                                                                    | Protocol                                     | Length Info                                          |                                                                                                    | Location                                                                 |                                                                                                    |
|     | 165<br>166<br>167<br>168               | 105.984359<br>106.008052<br>106.031944                                           | 192.168.2.6<br>192.168.2.6<br>192.168.2.6<br>192.168.2.6<br>192.168.2.6<br>192.168.2.6 | 239.255.255.250<br>239.255.255.250<br>239.255.255.250<br>239.255.255.250<br>239.255.255.250<br>239.255.255.250<br>239.255.255.250 | SSDP<br>SSDP<br>SSDP<br>SSDP<br>SSDP<br>SSDP | 351 NOTIF<br>398 NOTIF<br>406 NOTIF<br>408 NOTIF     | Y * HTTP/1.1<br>Y * HTTP/1.1<br>Y * HTTP/1.1<br>Y * HTTP/1.1<br>Y * HTTP/1.1<br>Y * HTTP/1.1                                                                                                    | http://192.168.<br>http://192.168.<br>http://192.168.<br>http://192.168. | 2.6:52235/dmr/SamsungMRDesc.xml<br>2.6:52235/dmr/SamsungMRDesc.xml<br>2.6:52235/dmr/SamsungMRDesc.xml<br>2.6:52235/dmr/SamsungMRDesc.xml<br>2.6:52235/dmr/SamsungMRDesc.xml |
|     |                                        | 10                                                                               |                                                                                        | × 2                                                                                                    | ← ➡                                          | 🛋 sf.                                                | f_ssdp_samsung_remote_con                                                                                                    |                                                                          | 2: Description                                                                                                    |
|     | pply a                                 | a display filter                                                                 | <೫/>                                                                                   |                                                                                                    |                                              |                                                      |                                                                                                    |                                                                          |                                                                                                    |
| No. |                                        | Time                                                                             | Source                                                                                 |                                                                                                    | Protocol Leng                                |                                                      |                                                                                                    | Location                                                                 |                                                                                                    |
| -   | 189<br>190<br>191<br>192<br>193<br>194 | 118.723542<br>118.726718<br>118.727930<br>118.727937<br>118.728038<br>118.729342 | 192.168.2.6                                                                            | 192.168.2.6<br>192.168.2.7<br>192.168.2.7<br>192.168.2.7<br>192.168.2.7<br>192.168.2.6<br>192.168.2.6<br>192.168.2.7              | TCP<br>TCP<br>TCP 1<br>TCP 1<br>TCP<br>TCP   | $\begin{array}{cccccccccccccccccccccccccccccccccccc$ | SamsungNRDesc.xml HTTP/1.1<br>2458 (ACK) Seq=1 Ack=207 Win<br>2458 (PSH, ACK) Seq=1 Ack=2.<br>2458 (ACK) Seq=139 Ack=207<br>2458 (ACK) Seq=139 Ack=207<br>2235 (ACK) Seq=207 Ack=3035<br>200 OK |                                                                          |                                                                                                    |
|     |                                        |                                                                                  |                                                                                        |                                                                                                    |                                              |                                                      | 🚄 sf_ssdp_samsung_r                                                                                                    | remote_control.p                                                         |                                                                                                    |
|     |                                        | 1                                                                                | ) 🗖 🚺                                                                                  | ) 🖸 🕺                                                                                                    | ۹ 🔶 🛛                                        | ⇒ 🔮 7                                                |                                                                                                    |                                                                          | 3: Control                                                                                                    |
| A R | pply                                   | a display filte                                                                  | er <発/>                                                                                |                                                                                                    |                                              |                                                      |                                                                                                    |                                                                          |                                                                                                    |
| No. | 200                                    | Time                                                                             | Source                                                                                 | Destination                                                                                                    |                                              | ol Length In                                         |                                                                                                    | Location                                                                 |                                                                                                    |
|     | 309<br>310<br>311                      |                                                                                  | 192.168.2.7<br>192.168.2.6<br>192.168.2.6                                              | 192.168.2.6<br>192.168.2.7<br>192.168.2.7                                                                                         | TCP<br>TCP<br>TCP                            | 66 55                                                | 0260 → 55000 [PSH, ACK] Se<br>5000 → 50260 [ACK] Seq=66<br>5000 → 50260 [PSH, ACK] Se                                                                                                    | Ack=141 W                                                                |                                                                                                    |

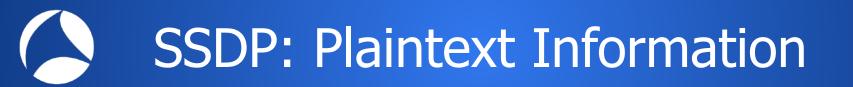

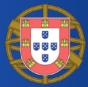

- Plaintext information which can unveil devices types, characteristics and software version
  - User Agents
    - iOS/13.1.3 UPnP/1.1 ConnectSDK/1.6.0
  - Servers
    - Linux/9.0 UPnP/1.0 PROTOTYPE/1.0
  - USNs
    - 937746b0-6777-c90a-8328e7817dc2926e::upnp:rootdevice

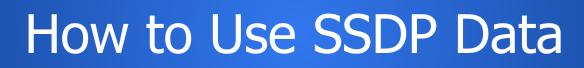

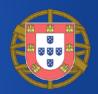

#### Services Enumeration

- Advertised in NOTIFY messages
- Perform queries with M-SEARCH
- OS and other applications versions, details, information
  - Advertised both in M-SEARCH and NOTIFY messages

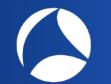

## SSDP: Secure?

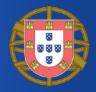

- "To be found by a network search, a device shall send a unicast UDP response to the source IP address and port that sent the request to the multicast address."
- Amplification attacks: requests for all services with a spoofed source IP address

 $\leftarrow$   $\rightarrow$  C (  $\hat{}$  blog.cloudflare.com/ssdp-100gbps/

¢,

Stupidly Simple DDoS Protocol (SSDP) generates 100 Gbps DDoS

### The Dynamic Host Configuration Protocol (DHCP)

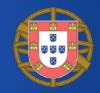

- What happens right after a host has connected to the network?
  - After the **ethernet** cable has been plugged
  - After the WiFi has been successfully joined
- To use the network an host typically needs at least to
  - Have an IP address
  - Know the IP address of someone who is in charge of carrying its traffic to the internet (i.e., the **gateway**)
  - Know the IP address of the **DNS server**
- The Dynamic Host Configuration Protocol (DHCP) is used to tell the newly connected host all the necessary information to use the joined network

## **DHCP:** Basics

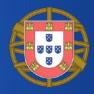

- DHCP client on the host
- DHCP server on the network
- UDP, 4 phases (DORA)
  - Discover
  - Offer
  - **R**equest
  - Acknowledgement

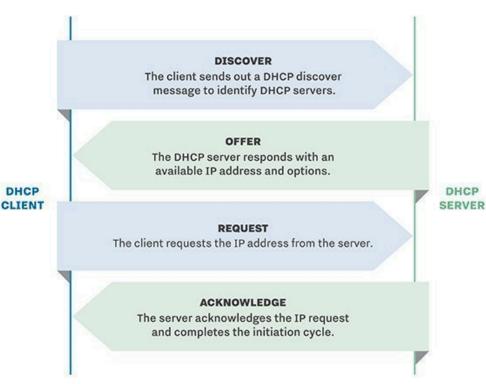

# **DHCP Discover: Example**

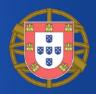

| ● ● ●                                                                                                  |                                                                                                    |
|----------------------------------------------------------------------------------------------------|----------------------------------------------------------------------------------------------------|
| <u>∠</u> ■ <u>८</u> ⊗ = <u>`</u> X <u>८</u> < ← → <u>∞</u> 7 <u>+</u> <u></u> = <u></u> Q Q Q <u>T</u> |                                                                                                    |
| udp.port==67    udp.port== 68                                                                          | 🗙 🚽 👻 Expression 🕂                                                                                         |
|                                                                                                    | endor class identifier Info                                                                                |
|                                                                                                    | ndroid-dhcp-9 DHCP Discover - Transaction ID 0xf035f406                                                    |
| 13 35.930970 192.168.1.100 192.168.1.121 b8:27:eb:2b:90:11 c:21:19:da:03:90 68 67 DHCP 342             | DHCP Offer - Transaction ID 0xf035f406                                                                     |
| 14 35.966873 0.0.0.0 255.255.255.255 cc:21:19:aa:d3:9d ff:ff:ff:ff:ff 67 68 DHCP 356 Galaxy-A7-2018 ar | ndroid-dhcp-9 DHCP Request - Transaction ID 0xf035f406                                                     |
| 15 35.975489 192.168.1.100 192.168.1.121 b8:27:eb:2b:90:f1 cc:21:19:aa:d3:9d 68 67 DHCP 342            | DHCP ACK - Transaction ID 0xf035f406                                                                       |
|                                                                                                    |                                                                                                    |
| Magic cookie: DHCP                                                                                     |                                                                                                    |
| v Option: (53) DHCP Message Type (Discover)                                                            |                                                                                                    |
| Length: 1                                                                                              | 12:52 主 主 一 一 145% 血                                                                                       |
| DHCP: Discover (1)                                                                                     | < About phone Q                                                                                            |
| v Option: (61) Client identifier                                                                       | < About phone Q                                                                                            |
| Length: 7                                                                                              |                                                                                                    |
| Hardware type: Ethernet (0x01)<br>Client MAC address: SamsungE aa:d3:9d (cc:21:19:aa:d3:9d)            | Galaxy A7 (2018)                                                                                           |
|                                                                                                    | Galaxy A7 (2018)                                                                                           |
| ▼ Option: (57) Maximum DHCP Message Size<br>Length: 2                                                  | Edit                                                                                                    |
| Maximum DHCP Message Size: 1500                                                                        |                                                                                                    |
| <pre>mailum Drc Hessage Size: 1500 * Option: (60) Vendor class identifier</pre>                        | Phone number Unknown                                                                                       |
| Lenath: 14                                                                                             | Model number                                                                                               |
| Vendor class identifier: android-dhcp-9                                                                | Serial number mener Landed                                                                                 |
| v Option: (12) Host Name                                                                               |                                                                                                    |
| Length: 14                                                                                             | IMEI BRITERING BRITERING                                                                                   |
| Host Name: Galaxy-A7-2018                                                                              |                                                                                                    |
| v Option: (55) Parameter Request List                                                                  | Status                                                                                                    |
| Length: 10                                                                                             | View the SIM card status, IME), and other information.                                                     |
| Parameter Request List Item: (1) Subnet Mask                                                           | Legal information                                                                                          |
| Parameter Request List Item: (3) Router                                                                |                                                                                                    |
| Parameter Request List Item: (6) Domain Name Server                                                    | Software information                                                                                       |
| Parameter Request List Item: (15) Domain Name                                                          | View the currently installed Android version, baseband<br>version, kernel version, build number, and more. |
| Parameter Request List Item: (26) Interface MTU                                                        |                                                                                                    |
| Parameter Request List Item: (28) Broadcast Address                                                    | Battery information                                                                                        |
| Parameter Request List Item: (51) IP Address Lease Time                                                | View your phone's battery status, remaining power, and<br>other information.                               |
| Parameter Request List Item: (58) Renewal Time Value                                                   |                                                                                                    |
| Parameter Request List Item: (59) Rebinding Time Value                                                 | Looking for something else?                                                                                |
| Parameter Request List Item: (43) Vendor-Specific Information                                          | Looking for admetring else:                                                                                |
| v Option: (255) End                                                                                    |                                                                                                    |
| Option End: 255                                                                                        |                                                                                                    |
| Padding: 00                                                                                            |                                                                                                    |

# DHCP Offer: Example

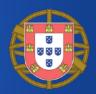

| •••                                                                             | 🔚 sf_dha          | p.pcap                |                         |                                         |     |
|---------------------------------------------------------------------------------|-------------------|-----------------------|-------------------------|-----------------------------------------|-----|
| 📕 📕 🖉 💿 🛅 🖹 🗳 🤇 🗣 🏓 🗮 🖌 📃 📃 🍳                                                   | $\Theta$ $\Theta$ | <b>T</b>              |                         |                                         |     |
| udp.port==67    udp.port == 68                                                  |                   |                       |                         | Expression                              | +   |
| No. Time Source Destination Source Destination Des                              | st Sour Prot      | ocol Length Host Name | Vendor class identifier | Info                                    |     |
| 12 35.930227 0.0.0.0 255.255.255 cc:21:19:aa:d3:9d ff:ff:ff:ff:ff:ff.ff.67      | 68 DHC            | P 344 Galaxy-A7-2018  | android-dhcp-9          | DHCP Discover - Transaction ID 0xf035f4 |     |
| 35.930970 192.168.1.100 192.168.1.121 b8:27:eb:2b:90:f1 cc:21:19:aa:d3:9d 68    |                   |                       |                         | DHCP Offer - Transaction ID 0xf035f4    |     |
| 14 35.966873 0.0.0.0 255.255.255 cc:21:19:aa:d3:9d ff:ff:ff:ff:ff:ff:ff 67      |                   |                       | android-dhcp-9          | DHCP Request - Transaction ID 0xf035f4  |     |
| 15 35.975489 192.168.1.100 192.168.1.121 b8:27:eb:2b:90:f1 cc:21:19:aa:d3:9d 68 | 67 DHC            | P 342                 |                         | DHCP ACK - Transaction ID 0xf035f4      |     |
| Your (client) IP address: 192.168.1.121                                         |                   |                       |                         |                                         |     |
| Next server IP address: 0.0.0.0                                                 |                   |                       |                         |                                         |     |
| Relay agent IP address: 0.0.0.0                                                 |                   |                       |                         |                                         |     |
| Client MAC address: SamsungE_aa:d3:9d (cc:21:19:aa:d3:9d)                       |                   |                       |                         |                                         |     |
| Client hardware address padding: 00000000000000000000                           |                   |                       |                         |                                         |     |
| Server host name not given                                                      |                   |                       |                         |                                         |     |
| Boot file name not given<br>Magic cookie: DHCP                                  |                   |                       |                         |                                         |     |
| <pre>w Option: (53) DHCP Message Type (Offer)</pre>                             |                   |                       |                         |                                         |     |
| Length: 1                                                                       |                   |                       |                         |                                         |     |
| DHCP: Offer (2)                                                                 |                   |                       |                         |                                         |     |
| v Option: (54) DHCP Server Identifier                                           |                   |                       |                         |                                         | 1.1 |
| Length: 4                                                                       |                   |                       |                         |                                         |     |
| DHCP Server Identifier: 192.168.1.100                                           |                   |                       |                         |                                         |     |
| v Option: (51) IP Address Lease Time                                            |                   |                       |                         |                                         |     |
| Length: 4                                                                       |                   |                       |                         |                                         |     |
| IP Address Lease Time: (600s) 10 minutes                                        |                   |                       |                         |                                         |     |
| v Option: (1) Subnet Mask                                                       |                   |                       |                         |                                         |     |
| Length: 4                                                                       |                   |                       |                         |                                         |     |
| Subnet Mask: 255.255.25.0                                                       |                   |                       |                         |                                         |     |
| v Option: (3) Router                                                            |                   |                       |                         |                                         | - 1 |
| Length: 4                                                                       |                   |                       |                         |                                         |     |
| Router: 192.168.1.100                                                           |                   |                       |                         |                                         |     |
| 🔻 Option: (6) Domain Name Server                                                |                   |                       |                         |                                         |     |
| Length: 4                                                                       |                   |                       |                         |                                         |     |
| Domain Name Server: 208.67.222.222                                              |                   |                       |                         |                                         |     |
| v Option: (15) Domain Name                                                      |                   |                       |                         |                                         |     |
| Length: 10                                                                      |                   |                       |                         |                                         |     |
| Domain Name: ntop.local                                                         |                   |                       |                         |                                         |     |

# DHCP Request: Example

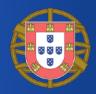

| •   | sf_dhcp.pcap                                                                                                    |
|-----|----------------------------------------------------------------------------------------------------|
|     | 📕 🔬 🐵 🖿 🖺 🖄 🙆 🔍 🖛 🔿 🖳 💽 🔍 🔍 Q, Q, II                                                                                                    |
| A   | pply a display filter <%/>                                                                                                    |
| No. | Time         Source         Destination         Source         Destination         Dest   Sour   Protocol   Length   Host Name         Vendor class identifier         Info |
|     | 12 35.930227 0.0.0.0 255.255.255.255.cc:21:19:aa:d3:9d ff:ff:ff:ff:ff:ff 67 68 DHCP 344 Galaxy-A7-2018 android-dhcp-9 DHCP Discover - Transaction ID 0xf035f4               |
|     | 13 35.930970 192.168.1.100 192.168.1.121 b8:27:eb:2b:90:f1 cc:21:19:aa:d3:9d 68 67 DHCP 342 DHCP Offer - Transaction ID 0xf035f4_                                           |
|     | 35.966873 0.0.0.0 255.255.255.255 cc:21:19:aa:d3:9d ff:ff:ff:ff:ff:ff:ff 67 68 DHCP 356 Galaxy-A7-2018 android-dhcp-9 DHCP Request - Transaction ID 0xf035f4                |
| 1   | 15 35.975489 192.168.1.100 192.168.1.121 b8:27:eb:2b:90:f1 cc:21:19:aa:d3:9d 68 67 DHCP 342 DHCP ACK - Transaction ID 0xf035f4_                                             |
|     | r Option: (61) Client identifier                                                                                                    |
|     | Length: 7                                                                                                    |
|     | Hardware type: Ethernet (0x01)                                                                                                    |
|     | Client MAC address: SamsungE_aa:d3:9d (cc:21:19:aa:d3:9d                                                                                                    |
|     | Option: (50) Requested IP Address                                                                                                    |
|     | Length: 4                                                                                                    |
|     | Requested IP Address: 192.168.1.121                                                                                                    |
|     | poption: (54) DHCP Server Identifier                                                                                                    |
|     | Length: 4                                                                                                    |
|     | DHCP Server Identifier: 192.168.1.100                                                                                                    |
|     | v Option: (57) Maximum DHCP Message Size                                                                                                    |
|     | Length: 2                                                                                                    |
|     | Maximum DHCP Message Size: 1500                                                                                                    |
|     | v Option: (60) Vendor class identifier                                                                                                    |
|     | Length: 14                                                                                                    |
|     | Vendor class identifier: android-dhcp-9                                                                                                    |
|     | <pre>v Option: (12) Host Name</pre>                                                                                                    |
|     | Length: 14                                                                                                    |
|     | Host Name: Galaxy-A7-2018                                                                                                    |
|     | Option: (55) Parameter Request List                                                                                                    |
|     | Length: 10                                                                                                    |
|     | Parameter Request List Item: (1) Subnet Mask                                                                                                    |
|     | Parameter Request List Item: (3) Router                                                                                                    |
|     | Parameter Request List Item: (6) Domain Name Server                                                                                                    |
| _   | Parameter Request List Item: (15) Domain Name                                                                                                    |

### Broadcasted DHCP in a Small Network

|     | ● ●                |               |                 |                   |                   |    |    |       |          |                 |                         |                                                         |
|-----|--------------------|---------------|-----------------|-------------------|-------------------|----|----|-------|----------|-----------------|-------------------------|---------------------------------------------------------|
| 1   |                    | 0             | Q (5) X         | 🔶 🔿 😤 🐴           |                   | Ð  | Θ  |       | •        |                 |                         |                                                         |
| _   |                    |               |                 |                   |                   |    | •  |       | <u> </u> |                 |                         |                                                         |
| e   | th.dst == ff:ff:ff | :ff:ff:ff     |                 |                   |                   |    |    |       |          |                 |                         | Expression +                                            |
| No. | Time               | Source        | Destination     | Source            | Destination       |    |    |       |          | Host Name       | Vendor class identifier | nfo                                                     |
| Г   | 1 0.000000         | 0.0.0.0       | 255.255.255.255 | 88:bd:45:d9:6d:a6 | ff:ff:ff:ff:ff:ff | 67 |    | DHCP  |          | Galaxy-A3-2017  | android-dhcp-8.0.0      | HCP Discover - Transaction ID 0x29404c1c                |
|     | 3 1.053107         | 0.0.0.0       | 255.255.255.255 | 88:bd:45:d9:6d:a6 | ff:ff:ff:ff:ff:ff | 67 |    | DHCP  |          | Galaxy-A3-2017  | android-dhcp-8.0.0      | DHCP Request - Transaction ID 0x29404c1c                |
|     | 5 10.279607        | 0.0.0.0       | 255.255.255.255 | 58:40:4e:ce:28:53 | ff:ff:ff:ff:ff    | 67 |    | DHCP  |          | iPhone          |                         | DHCP Discover - Transaction ID 0x1f4b7e8b               |
|     | 7 12.290459        | 0.0.0.0       | 255.255.255.255 | 58:40:4e:ce:28:53 | ff:ff:ff:ff:ff    | 67 | 68 | DHCP  |          | iPhone          |                         | DHCP Request – Transaction ID 0x1f4b7e8b                |
|     | 9 34.880545        | 0.0.0.0       | 255.255.255.255 | cc:21:19:aa:d3:9d | ff:ff:ff:ff:ff:ff | 67 | 68 | DHCP  |          | Galaxy-A7-2018  | android-dhcp-9          | DHCP Discover - Transaction ID 0xf035f406               |
|     | 10 35.380496       | 0.0.0.0       | 255.255.255.255 | cc:21:19:aa:d3:9d | ff:ff:ff:ff:ff:ff | 67 | 68 | DHCP  |          | Galaxy-A7-2018  | android-dhcp-9          | DHCP Discover – Transaction ID 0xf035f406               |
|     | 12 35.930227       | 0.0.0.0       | 255.255.255.255 | cc:21:19:aa:d3:9d | ff:ff:ff:ff:ff:ff | 67 | 68 | DHCP  |          | Galaxy-A7-2018  | android-dhcp-9          | DHCP Discover – Transaction ID 0xf035f406               |
|     | 14 35.966873       | 0.0.0.0       | 255.255.255.255 | cc:21:19:aa:d3:9d | ff:ff:ff:ff:ff:ff | 67 | 68 | DHCP  |          | Galaxy-A7-2018  | android-dhcp-9          | DHCP Request – Transaction ID 0xf035f406                |
|     | 16 48.912781       | 0.0.0.0       | 255.255.255.255 | 78:31:c1:bd:5e:24 | ff:ff:ff:ff:ff:ff | 67 | 68 | DHCP  |          | Simones-MBP     |                         | DHCP Request – Transaction ID 0xc2a7c233                |
|     | 18 60.037611       | 0.0.0.0       | 255.255.255.255 | 74:e1:b6:c6:da:a9 | ff:ff:ff:ff:ff:ff | 67 | 68 | DHCP  |          | iPaddiLabriella |                         | DHCP Request – Transaction ID 0x90396f27                |
|     | 20 117.781577      |               | 255.255.255.255 | 00:24:e4:74:f0:ee | ff:ff:ff:ff:ff:ff | 67 | 68 | DHCP  | 342      |                 |                         | DHCP Discover - Transaction ID 0x14b38c73               |
|     | 22 118.797668      |               | 255.255.255.255 | 00:24:e4:74:f0:ee | ff:ff:ff:ff:ff:ff | 67 | 68 | DHCP  | 342      |                 |                         | DHCP Request – Transaction ID 0x14b38c73                |
|     | 24 122.805210      |               | 0.0.0.0         | 00:24:e4:74:f0:ee | ff:ff:ff:ff:ff:ff | 67 | 68 | DHCP  | 342      |                 |                         | DHCP Release – Transaction ID 0x34d8125e                |
|     | 25 140.051067      |               | 255.255.255.255 | b0:ee:7b:fd:f5:fd | ff:ff:ff:ff:ff:ff | 67 | 68 | DHCP  |          | TV Box - 140    |                         | DHCP Request – Transaction ID 0x55c5946f                |
|     | 27 153.966058      |               | 255.255.255.255 | 60:03:08:d5:56:38 | ff:ff:ff:ff:ff:ff | 67 | 68 | DHCP  |          | Mainas-Apple-TV |                         | DHCP Discover - Transaction ID 0x7822a88                |
|     | 28 153.966712      |               | 255.255.255.255 | 60:03:08:d5:56:38 | ff:ff:ff:ff:ff:ff | 67 | 68 | DHCP  |          | Mainas-Apple-TV |                         | DHCP Discover – Transaction ID 0x7822a89                |
|     | 30 155.362404      |               | 255.255.255.255 | 60:03:08:d5:56:38 | ff:ff:ff:ff:ff:ff | 67 | 68 | DHCP  |          | Mainas-Apple-TV |                         | DHCP Discover – Transaction ID 0x7822a89                |
|     | 32 156.401173      |               | 255.255.255.255 | 60:03:08:d5:56:38 | ff:ff:ff:ff:ff:ff | 67 | 68 | DHCP  |          | Mainas-Apple-TV |                         | DHCP Request - Transaction ID 0x7822a89                 |
|     | 34 202.334896      |               | 255.255.255.255 | d0:66:7b:0e:dd:be | ff:ff:ff:ff:ff:ff | 67 | 68 | DHCP  | 590      |                 |                         | DHCP Discover – Transaction ID 0x19f46911               |
|     | 36 203.340650      |               | 255.255.255.255 | d0:66:7b:0e:dd:be | ff:ff:ff:ff:ff:ff | 67 | 68 | DHCP  | 590      |                 | udhcp 1.14.3-VD Linu…   | DHCP Request – Transaction ID 0x19f46911                |
|     | 40 252.553526      |               | 255.255.255.255 | 38:9d:92:17:f5:39 | ff:ff:ff:ff:ff:ff | 67 | 68 | DHCP  |          | EPSON17F539     | udhcp                   | DHCP Discover - Transaction ID 0x36b1a56d               |
|     | 41 252.559651      |               | 255.255.255.255 | 38:9d:92:17:f5:39 | ff:ff:ff:ff:ff:ff | 67 | 68 | BOOTP | 342      |                 |                         | Boot Request from 38:9d:92:17:f5:39 (SeikoEps_17:f5:39) |
|     | 43 253.560168      |               | 255.255.255.255 | 38:9d:92:17:f5:39 | ff:ff:ff:ff:ff:ff | 67 | 68 | DHCP  |          | EPSON17F539     | udhcp                   | DHCP Request – Transaction ID 0x36b1a56d                |
|     | 47 323.181935      |               | 255.255.255.255 | 58:40:4e:ce:28:53 | ff:ff:ff:ff:ff    | 67 | 68 | DHCP  |          | iPhone          |                         | DHCP Request – Transaction ID 0x1f4b7e8d                |
|     | 51 331.462211      |               | 255.255.255.255 | 50:32:37:eb:bb:40 | ff:ff:ff:ff:ff:ff | 67 | 68 | DHCP  |          | Simones-Mini    |                         | DHCP Request – Transaction ID 0x4a23af3d                |
|     | 53 377.282160      |               | 255.255.255.255 | 78:31:c1:bd:5e:24 | ff:ff:ff:ff:ff:ff | 67 | 68 | DHCP  |          | DESKTOP-E7D8H40 | MSFT 5.0                | DHCP Discover - Transaction ID 0x8b64e948               |
|     | 54 378.284014      |               | 255.255.255.255 | b8:27:eb:2b:90:f1 | ff:ff:ff:ff:ff:ff | 68 | 67 | DHCP  | 342      |                 |                         | DHCP Offer - Transaction ID 0x8b64e948                  |
|     | 55 378.351718      |               | 255.255.255.255 | 78:31:c1:bd:5e:24 | ff:ff:ff:ff:ff:ff | 67 | 68 | DHCP  |          | DESKTOP-E7D8H40 | MSFT 5.0                | DHCP Request - Transaction ID 0x8b64e948                |
|     | 56 378.374263      |               | 255.255.255.255 | b8:27:eb:2b:90:f1 | ff:ff:ff:ff:ff:ff | 68 | 67 | DHCP  | 342      |                 |                         | DHCP ACK - Transaction ID 0x8b64e948                    |
|     | 57 385.284609      | 192.168.1.165 | 255.255.255.255 | 78:31:c1:bd:5e:24 | ff:ff:ff:ff:ff:ff | 67 | 68 | DHCP  | 342      | DESKTOP-E7D8H40 | MSFT 5.0                | DHCP Inform – Transaction ID 0x63739331                 |

### How to Use DHCP Data: Discovers and Request [1/2]

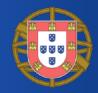

- DHCP Discovers and Requests are sent in broadcast
- Every host on the same subnet sees all the DHCP discovers and requests
- Passively determine
  - All the MAC addresses connected to the network
  - All the host names of all the devices connected to the network
  - Associations between IP and MAC addresses

### How to Use DHCP Data: Discovers and Request [2/2]

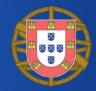

- Host Name / MAC address
  - Associate devices to people (Simones-Mini: the Mac Mini of Simone)
  - Determine device types (Galaxy A7)
- Vendor class identifier
  - Determine the DHCP client and, thus, the operating system

|      | s    | f_dhcp.p | сар    |                 |                         |
|------|------|----------|--------|-----------------|-------------------------|
| (+)  |      | 0 1      | -      |                 |                         |
| 2    | 9    | ₽,       | L      |                 |                         |
|      |      |          |        |                 |                         |
| Dest | Sour | Protocol | Length | Host Name       | Vendor class identifier |
| 67   | 68   | DHCP     | 348    | Galaxy-A3-2017  | android-dhcp-8.0.0      |
| 67   | 68   | DHCP     | 360    | Galaxy-A3-2017  | android-dhcp-8.0.0      |
| 67   | 68   | DHCP     | 342    | iPhone          |                         |
| 67   | 68   | DHCP     | 342    | iPhone          |                         |
| 67   | 68   | DHCP     | 344    | Galaxy-A7-2018  | android-dhcp-9          |
| 67   | 68   | DHCP     | 344    | Galaxy-A7-2018  | android-dhcp-9          |
| 67   | 68   | DHCP     | 344    | Galaxy-A7-2018  | android-dhcp-9          |
| 67   | 68   | DHCP     | 356    | Galaxy-A7-2018  | android-dhcp-9          |
| 67   | 68   | DHCP     | 342    | Simones-MBP     |                         |
| 67   | 68   | DHCP     | 342    | iPaddiLabriella |                         |
| 67   | 68   | DHCP     | 342    |                 |                         |
| 67   | 68   | DHCP     | 342    |                 |                         |
| 67   | 68   | DHCP     | 342    |                 |                         |
| 67   | 68   | DHCP     | 590    | TV Box - 140    |                         |
| 67   | 68   | DHCP     | 342    | Mainas-Apple-TV |                         |
| 67   | 68   | DHCP     | 342    | Mainas-Apple-TV |                         |
| 67   | 68   | DHCP     | 342    | Mainas-Apple-TV |                         |
| 67   | 68   | DHCP     | 342    | Mainas-Apple-TV |                         |
| 67   | 68   | DHCP     | 590    |                 | udhcp 1.14.3-VD Linu.   |
| 67   | 68   | DHCP     | 590    |                 | udhcp 1.14.3-VD Linu.   |
| 67   | 68   | DHCP     | 590    | EPSON17F539     | udhcp                   |
| 67   | 68   | BOOTP    | 342    |                 |                         |
| 67   | 68   | DHCP     | 590    | EPSON17F539     | udhcp                   |
| 67   | 68   | DHCP     | 342    | iPhone          |                         |
| 67   | 68   | DHCP     | 342    | Simones-Mini    |                         |
| 67   | 68   | DHCP     | 343    | DESKTOP-E7D8H40 | MSFT 5.0                |
| 68   | 67   | DHCP     | 342    |                 |                         |
| 67   | 68   | DHCP     | 369    | DESKTOP-E7D8H40 | MSFT 5.0                |
| 68   | 67   | DHCP     | 342    |                 |                         |
| 67   | 68   | DHCP     | 342    | DESKTOP-E7D8H40 | MSFT 5.0                |

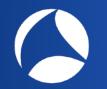

### How to Use DHCP Data: Fingerprinting

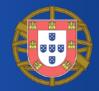

#### • Fingerprinting to guess the OS

• The order in which the DHCP client asks for certain options is relatively unique and identifies the specific operating system version

| 🗢 🗢 Default (bash)                                                                                                    | XXI O Stateppeap                                                                                                    |                         |
|----------------------------------------------------------------------------------------------------|----------------------------------------------------------------------------------------------------|-------------------------|
| pi@raspberrypi: ~ (ssh) • 3t1 Default (tepdump) • 3t2 Default (bash)                                                                                         | x3 <u>+</u> 📶 📕 🔬 💿 🛅 🖹 🙆 🔍 🖛 🏓 🚟 🗿 🝨 拱 🚍 🔍 Q, Q, I                                                                                                    |                         |
| Simones-Mac-mini:Downloads simone\$ curl -XGET \-H "Content-Type: application/json" "https://api.fing                                                        | nk.org/ap                                                                                                    |                         |
| i/v2/combinations/interrogate?pretty=true2key=                                                                                                    | rprint":" 📕 bootp.hw.mac_addr == 08:00:27:f0:35:be                                                                                                    | Expression +            |
| 1,15,3,6,44,46,47,31,33,121,249,252,431 "dhop_vendor": "HSFT 5.0"}'   python -m jeon.tool<br>% lotal % Heceivea % Xrena Hvenage Scher Time Time Time Current | Packet: Go to                                                                                                    | packet Cancel           |
| A lotal A Received X Xtera Hverage Sport Line Time Time Current<br>Dioad Upload Total Spent Left Speed                                                       | No. Time Source Destination Source Destination Dest Sour Protocol Length Host Name                                                                                                    | Vendor class identifier |
| 100 575 100 467 100 88 785 141:: 785                                                                                                    | 53 377.282160 0.0.0 255.255.255 78:31:c1:bd:5e:24 ff:ff:ff:ff:ff:ff:ff:ff:ff:ff:ff:ff:ff:                                                                                                    | MSFT 5.0                |
|                                                                                                    | 54 378.284014 192.168.1.100 255.255.255.255 b8:27:eb:2b:90:f1 ff:ff:ff:ff:ff:ff:ff:f68 67 DHCP 342                                                                                                    |                         |
| 'device': (                                                                                                    | L 55 378.351218 0.0.0.0 255.255.255 78:31:c1:bd:5e:24 ff:ff:ff:ff:ff:ff 67 68 DMCP 369 DESKTOP-E7D8H40 56 378.374661 329.168.1.108 255.255.555 DM:27:eb:2b:99:f1 ff:ff:ff:ff:ff:ff:ff:ff:f6 67 DMCP 342 | MSFT 5.0                |
| "con_be_more_precise": true,                                                                                                    | 56 376.37425 192.166.1.166 253.255.255.255 78:31:c1:05:96:11 fiftifiint:11:11 68 67 MHCP 342 DESKTOP-E708H40                                                                                            | MSFT 5.0                |
| "child_devices_count": 12,                                                                                                    | 58 385.285249 192.168.1.100 192.168.1.165 b8:27:eb:2b:90:f1 78:31:c1:bd:5e:24 68 67 DHCP 342                                                                                                    |                         |
| "child_virtual_devices_count": 1,                                                                                                    |                                                                                                    |                         |
| "created_at": *2014-09-09T15:09:50.0002",                                                                                                    | v Option: St. Parameter Request List                                                                                                    |                         |
| "id": 1,                                                                                                    | Length: 13                                                                                                    |                         |
| "name": "Hindows OS",                                                                                                    | Parameter Request Lipeter: (1) Sugnet Mask                                                                                                    |                         |
| "parent_id": 16879,                                                                                                    | Parameter Request List Items (IS) D main Name                                                                                                    |                         |
| "parents": [                                                                                                    | Parameter Request List Item (3) Roater<br>Parameter Request List Item (6) Doalin Name Server                                                                                                    |                         |
| 1                                                                                                    | Parameter Request List Iter (4) NetBlo ver TCP/IP Name Server                                                                                                    |                         |
| "created_at": "2017-09-14T18:41:06.0202",                                                                                                    | Parameter Request List Item: (46) NetBIOS over TCP/IP Node Type                                                                                                    |                         |
| "ld": 16879,                                                                                                    | Parameter Request List Item: (47) NetBIO5 over TCP/IP Scope                                                                                                    |                         |
| "name": "Operating System",                                                                                                    | Parameter Request List Iter: (31) Perform Router Discover                                                                                                    |                         |
| "porent_id": null,<br>"updated_at": *2017-09-18T16:33:10.0002",                                                                                              | Parameter Request List Item (33) Static Route                                                                                                    |                         |
| "virtual_porent_id": null                                                                                                    | Parameter Request List Tiem: (121) lassless Static Route<br>Parameter Request List Tiem: (249) rivide/Classless Static Route (Microsoft)                                                                |                         |
| Virtual_parent_1d : natt                                                                                                    | Parameter Request List Tier (252) revolute/Proxy autodiscovery                                                                                                    | 1                       |
|                                                                                                    | Parameter Request List Item: (43) Vendor-Specific Information                                                                                                    |                         |
| "updated_at": "2018-11-09T14:52:53.0002",                                                                                                    | 0000 ff ff ff ff ff f7 3 31 c1 00 00 45 00 ·····x1 ··^\$··E·                                                                                                    |                         |
|                                                                                                    | 0010 01 49 30 5C 00 08 80 11 09 49 08 00 00 0f ff f 180,                                                                                                    |                         |
| 1. fingerbar                                                                                                    |                                                                                                    |                         |
| "device_none": "Deersting System/Hindows OS",                                                                                                    | 0040 00 00 00 00 00 00 00 00 00 27 f0 35 be 00 00 00                                                                                                    |                         |
| "score": 58,                                                                                                    |                                                                                                    |                         |
| "version": ""                                                                                                    |                                                                                                    |                         |
| 3                                                                                                    |                                                                                                    |                         |
| Simones-Mac-mini:Dawnloads simone\$                                                                                                    |                                                                                                    |                         |

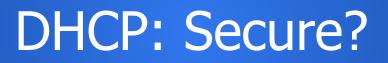

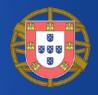

- DHCP does not include any mechanism for authentication
- Vulnerable to attacks
  - Cannot really trust the response (a 'rouge' DHCP server could respond and tell hosts malicious information such as a DNS server or gateway)
  - Malicious clients can easily exhaust DHCP server resources such as the pool of available IP addresses

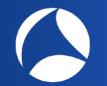

# Take-Home [1/2]

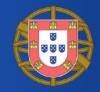

- Facts
  - Cryptographic protocols or protocols that support encryption may carry certain plaintext information
  - Still a great deal of network protocols carry plaintext information
- Plaintext information can expose information about you, your habits, the devices you use, their features and software

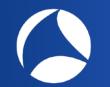

# Take-Home [2/2]

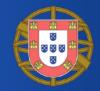

- TLS, DNS, mDNS, DNS-SD, SSDP, DHCP are just a few examples
- Make sure you trust the networks you connect to, and you trust those who connect to your networks
- Remove personal information from your devices (e.g., Simone's MacBook Pro)
- Use of VPN and DoH/DoT at minimum